Uvod u PHP i MySQL

Na osnovu Uvod u PHP i MYSQL (Tečaj D350 Srce Zagreb) https://www.srce.unizg.hr/tecajevi/popis-osnovnih-tecajeva/D350

Prof. dr Saša Salapura

### Uvod

- $Uvod$ <br>- upoznavanje sa programskim jezikom za dinamičko stvaranje web stranica PHP i<br>- upoznavanje sa sistemom za upravljanje relacionim bazama podataka MySQL<br>- potrebno je poznavanje osnova HTML UVOd<br>- upoznavanje sa programskim jezikom za dinamičko stvaranje web stranica PHP i<br>- upoznavanje sa sistemom za upravljanje relacionim bazama podataka MySQL<br>- poželjno je i poznavanje osnova rada sa bazama podataka SQL<br>- UVOC<br>- upoznavanje sa programskim jezikom za dinamičko stvaranje web stranica PHP i<br>- upoznavanje sa sistemom za upravljanje relacionim bazama podataka MySQL<br>- poželjno je i poznavanje osnova rada sa bazama podataka SQL<br>-
- UVOd<br>- upoznavanje sa programskim jezikom za dinamičko stv<br>- upoznavanje sa sistemom za upravljanje relacionim ba<br>- potrebno je poznavanje osnova HTML<br>- poželjno je i poznavanje osnova rada sa bazama podat<br>- poželjno pozna
- 
- 
- 

UVOd<br>- upoznavanje sa programskim jezikom za dinamičko stvaranje<br>- upoznavanje sa sistemom za upravljanje relacionim bazama p<br>- potrebno je poznavanje osnova rada sa bazama podataka SQI<br>- poželjno je i poznavanje osnova ra UVOC<br>- upoznavanje sa programskim jezikom za dinamičko stvaranje web stranica PHP i<br>- upoznavanje sa sistemom za upravljanje relacionim bazama podataka MySQL<br>- poželjno je i poznavanje osnova rada sa bazama podataka SQL<br>- UVOC<br>- upoznavanje sa programskim jezikom za dinamičko stvaranje web stranica PHP i<br>- upoznavanje sa sistemom za upravljanje relacionim bazama podataka MySQL<br>- potrebno je poznavanje osnova HTML<br>- poželjno je i poznavanje U VUCI<br>
- upoznavanje sa programskim jezikom za dinamičko stvaranje web stranica PHP<br>
- upoznavanje sa sistemom za upravljanje relacionim bazama podataka MySQL<br>
- potrebno je poznavanje osnova HTML<br>
- poželjno je i poznava

# 1. Uvod u PHP i MySQL

stranica.

1. Uvod u PHP i MySQL<br>PHP je skriptni jezik koji se izvršava na serveru, a glavna mu je namjena dinamičko stvaranje web<br>stranica.<br>MySQL je sistem za upravljanje relacionim bazama podataka, i zajedno s programskim jezikom<br>P 1. UVOd u PHP i MySQL<br>PHP je skriptni jezik koji se izvršava na serveru, a glavna mu je namjena dinamičko stvaranje web<br>stranica.<br>PHP predstavlja jedno od najpopularnijih rješenja za izradu dinamičkih 1. UVOd u PHP i MySQL<br>PHP je skriptni jezik koji se izvršava na serveru, a glavna mu je namjena dinamičko stvaranje web<br>stranica.<br>PHP predstavlja jedno od najpopularnijih rješenja za izradu dinamičkih<br>PHP predstavlja jedno

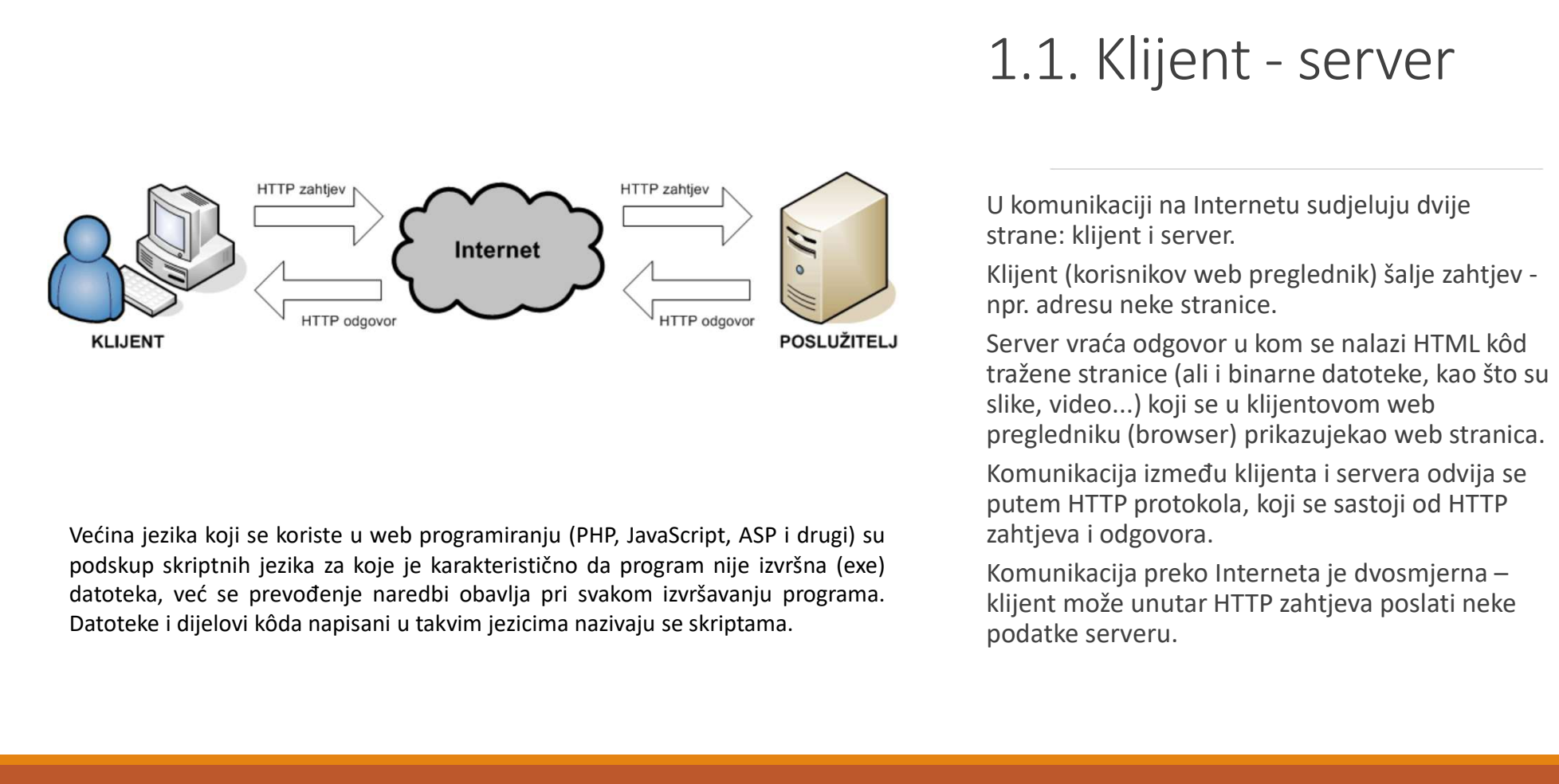

# 1.1. Klijent - server<br><sup>U komunikaciji na Internetu sudjeluju dvije</sup>

1.1. Klijent - server<br>U komunikaciji na Internetu sudjeluju dvije<br>strane: klijent i server.<br>Klijent (korisnikov web preglednik) šalje zahtjev -<br>npr. adresu neke stranice.<br>Server vraća odgovor u kom se nalazi HTML kôd

1.1. Klijent – server<br>U komunikaciji na Internetu sudjeluju dvije<br>strane: klijent i server.<br>Klijent (korisnikov web preglednik) šalje zahtjev -<br>npr. adresu neke stranice.<br>Server vraća odgovor u kom se nalazi HTML kôd<br>traže 1.1. Klijent - server<br>
W komunikaciji na Internetu sudjeluju dvije<br>
strane: klijent i server.<br>
Klijent (korisnikov web preglednik) šalje zahtjev -<br>
npr. adresu neke stranice.<br>
Server vraća odgovor u kom se nalazi HTML kôd<br> 1.1. Klijent – server<br>U komunikaciji na Internetu sudjeluju dvije<br>strane: klijent i server.<br>Klijent (korisnikov web preglednik) šalje zahtjev-<br>npr. adresu neke stranice.<br>Server vraća odgovor u kom se nalazi HTML kôd<br>tražen 1.1. Klijent – Server<br>
U komunikaciji na Internetu sudjeluju dvije<br>
strane: klijent i server.<br>
Klijent (korisnikov web preglednik) šalje zahtjev-<br>
npr. adresu neke stranice.<br>
Server vraća odgovor u kom se nalazi HTML kôd<br> 1.1. Klijent – Server<br>
U komunikaciji na Internetu sudjeluju dvije<br>
strane: klijent i server.<br>
Klijent (korisnikov web preglednik) šalje zahtjev-<br>
npr. adresu neke stranice.<br>
Server vraća odgovor u kom se nalazi HTML kôd<br> 1.1. Klijent – Server<br>U komunikaciji na Internetu sudjeluju dvije<br>strane: klijent i server.<br>Klijent (korisnikov web preglednik) šalje zahtjev -<br>prpr. adresu neke stranice.<br>Server vraća odgovor u kom se nalazi HTML kôd<br>traž 1.1. Klijent – Server<br>
U komunikaciji na Internetu sudjeluju dvije<br>
strane: klijent i server.<br>
Klijent (korisnikov web preglednik) šalje zahtjev –<br>
npr. adresu neke stranice.<br>
Server vraća odgovor u kom se nalazi HTML kôd<br> 1.1. Klijent - Server<br>
Workstaanstein is a meteorial standard visit<br>
Komunikaciji na Internetu sudjeluju dvije<br>
strane: klijent i server.<br>
Klijent (korisnikov web preglednik) šalje zahtjev -<br>
npr. adresu neke stranice.<br>
Se 1.1. Klijent – Server<br>U komunikaciji na Internetu sudjeluju dvije<br>strane: klijent i server.<br>Klijent (korisnikov web preglednik) šalje zahtjev-<br>npr. adresu neke stranice.<br>Server vraća odgovor u kom se nalazi HTML kôd<br>tražen 1.1. Klijent – Server<br>
U komunikaciji na Internetu sudjeluju dvije<br>
strane: klijent i server.<br>
Klijent (korisnikov web preglednik) šalje zahtjev -<br>
npr. adresu neke stranice.<br>
Server vraća odgovor u kom se nalazi HTML kôd<br> 1.1. Klijent – server<br>
U komunikaciji na Internetu sudjeluju dvije<br>
strane: klijent i server.<br>
Klijent (korisnikov web preglednik) šalje zahtjev-<br>
npr. adresu neke stranice.<br>
Server vraća odgovor u kom se nalazi HTML kôd<br> klijent može unutar HTTP zahtjeva poslati neke

podatke serveru.

## Statičke i dinamičke HTML stranice Statičke i dinamičke HTML S<br>Statičke HTML stranice<br>Sa statičkim HTML stranicama, web stranica će uvijek biti ista<br>prikazivanje teksta i slika, s mogućnošću povezivanja, preko linkc

Statičke i dinamičke HTML stranice<br>Statičke HTML stranice<br>Sa statičkim HTML stranicama, web stranica će uvijek biti ista, a mogućnosti joj se svode na<br>prikazivanje teksta i slika, s mogućnošću povezivanja, preko linkova, s Statičke i dinamičke HTML stranice<br>
Statičke HTML stranice<br>
Sa statičkim HTML stranicama, web stranica će uvijek biti ista, a mogućnosti joj se svode na<br>prikazivanje teksta i slika, s mogućnošću povezivanja, preko linkova,

Statičke i dinamičke HTML stranic<br>Statičke HTML stranice<br>Sa statičkim HTML stranicama, web stranica će uvijek biti ista, a mogućno<br>prikazivanje teksta i slika, s mogućnošću povezivanja, preko linkova, s drugim :<br>HTML stran Statičke i dinamičke HTML stranice<br>Statičke HTML stranice<br>Sa statičkim HTML stranicama, web stranica će uvijek biti ista, a mogućnosti joj se svode na<br>prikazivanje teksta i slika, s mogućnošću povezivanja, preko linkova, s Statičke i dinamičke HTML stranice<br>sa statičkim HTML stranice<br>prikazivanje teksta i slika, s mogućnošću povezivanja, preko linkova, s drugim stranicama.<br>HTML stranice s klijentskim skriptama<br>Klijentske skripte se zajedno s Statičke i dinamičke HTML stranice<br>
Sa statičke HTML stranice<br>
Sa statičke HTML stranice<br>
Sa statičkim HTML stranicama, web stranica će uvijek biti ista, a mogućnosti joj se svode na<br>
prikazivanje teksta i slika, s mogućno **Statičke HTML stranice**<br>
Statičke HTML stranice<br>
Sa statičkim HTML stranicama, web stranica će uvijek b<br>
prikazivanje teksta i slika, s mogućnošću povezivanja, prek<br>
HTML stranice s klijentskim skriptama<br>
Klijentske skrip Statičke HTML stranice<br>Sa statičkim HTML stranicama, web stranica će uvijek biti ista, a mogućnosti joj se svode na<br>prikazivanje teksta i slika, s mogućnošću povezivanja, preko linkova, s drugim stranicama.<br>HTML stranice s **Statičke HTML stranice**<br>Sa statičkim HTML stranicama, web stranica će uvijek biti ista, a mogućnosti joj se svode na<br>prikazivanje teksta i slika, s mogućnošću povezivanja, preko linkova, s drugim stranicama.<br>H**TML stranic** Statičke HTML stranice<br>Sa statičkim HTML stranicama, web stranica će uvijek biti ista, a mogućnosti joj se svode na<br>prikazivanje teksta i slika, s mogućnošću povezivanja, preko linkova, s drugim stranicama.<br>HTML stranice s

HTML stranice stvorene pomoću serverskih skripti<br>Serverske skripte se takođe nalaze se na serverui i takođe mogu biti ubačene u HTML kôd (mose nalaziti i u zasebnim datotekama). Kad stigne zahtjev od klijenta, skripta se i **HTML stranice stvorene pomoću serverskih skripti**<br>Serverske skripte se takođe nalaze se na serverui i takođe mogu biti ubačene u HTML kôd (mogu<br>se nalaziti i u zasebnim datotekama). Kad stigne zahtjev od klijenta, skripta **HTML stranice stvorene pomoću serverskih skripti**<br>Serverske skripte se takođe nalaze se na serverui i takođe mogu biti ubačene u HTML kôd (mogu<br>se nalaziti i u zasebnim datotekama). Kad stigne zahtjev od klijenta, skripta **HTML stranice stvorene pomoću serverskih skripti**<br>Serverske skripte se takođe nalaze se na serverui i takođe mogu biti ubačene u HTML kôd (mogu<br>goslužitelju, a kao rezultat izvršavanje dobiva se HTML kôd koji se šalje kli **HTML stranice stvorene pomoću serverskih skripti**<br>Serverske skripte se takođe nalaze se na serverui i takođe mogu biti ubačene u HTML kôd (mogu<br>se nalaziti i u zasebnim datotekama). Kad stigne zahtjev od klijenta, skripta **HTML stranice stvorene pomoću serverskih skripti**<br>Serverske skripte se takođe nalaze se na serverui i takođe mogu biti ubačene u HTML kôd (mogu<br>se nalaziti i u zasebnim datotekama). Kad stigne zahtjev od klijenta, skripta **HTML stranice stvorene pomoću serverskih skripti**<br>Serverske skripte se takođe nalaze se na serverui i takođe mogu biti ubačene u HTML kô<br>se nalaziti i u zasebnim datotekama). Kad stigne zahtjev od klijenta, skripta se izv

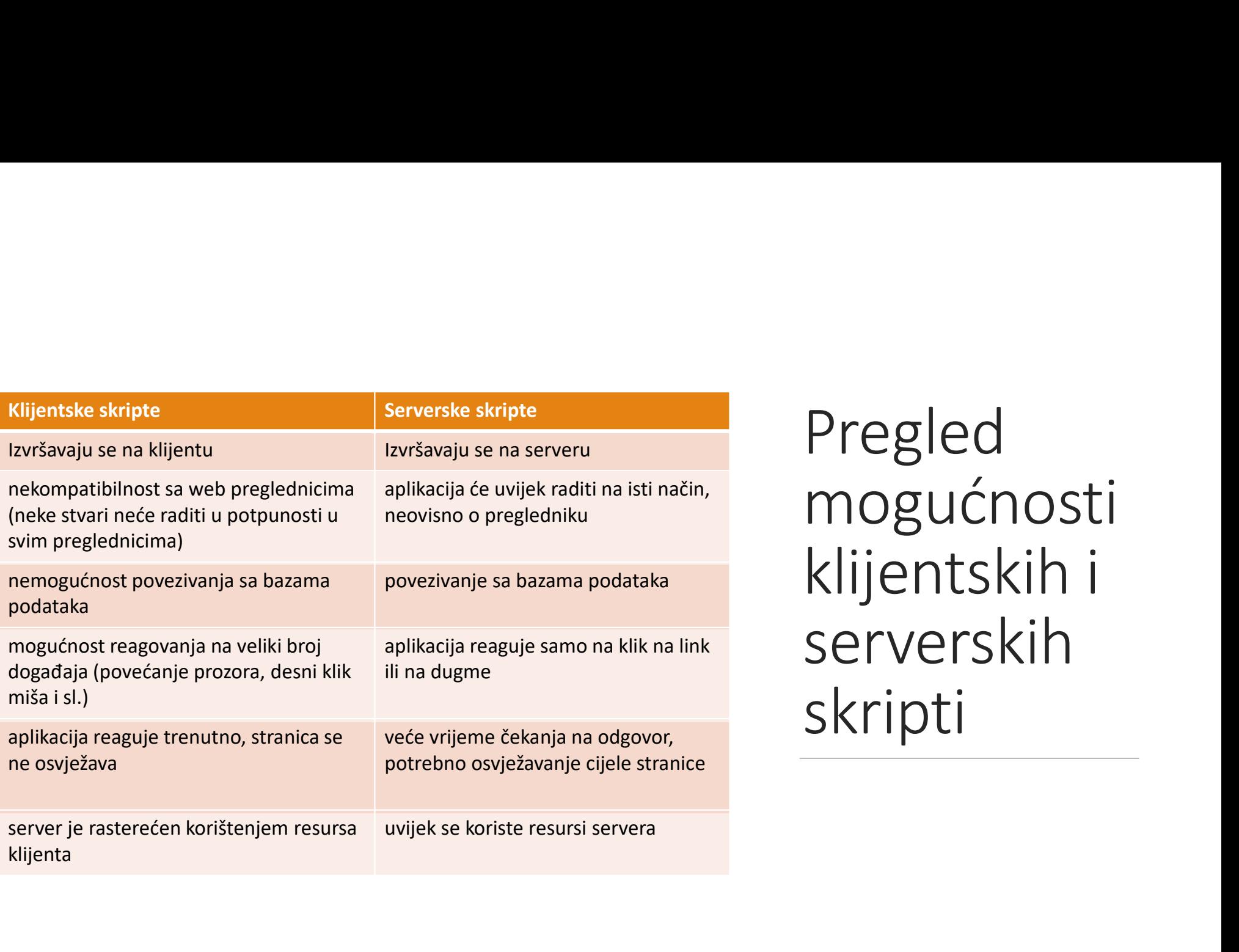

Pregled Pregled<br>mogućnosti<br>klijentskih i<br>serverskih serverskih skripti

Izvršavanje skripti na klijentskoj ili serverskoj strani ne isključuju jedno drugo – većina stvari koje<br>se može postići jednim načinom programiranja ne može se postići drugim te se koriste<br>kombinovano.<br>Glavni klijentski sk Izvršavanje skripti na klijentskoj ili serverskoj strani ne isključuju jedno drugo – većina stvari koje<br>se može postići jednim načinom programiranja ne može se postići drugim te se koriste<br>kombinovano.<br>Glavni klijentski sk kombinovano. lzvršavanje skripti na klijentskoj ili serverskoj strani ne isključuju jedno drugo – većina stvari koje<br>se može postići jednim načinom programiranja ne može se postići drugim te se koriste<br>kombinovano.<br>Glavni klijentski sk komije skripti na klijentskoj ili serverskoj strani ne isključuju jedno drugo – većina se može postići jednim načinom programiranja ne može se postići drugim te s<br>Kombinovano.<br>Glavni klijentski skriptni jezik je JavaScript Izvršavanje skripti na klijentskoj ili serverskoj strani ne isključuju jedno drugo – većina stvari koje<br>se može postići jednim načinom programiranja ne može se postići drugim te se koriste<br>Glavni klijentski skriptni jezik

jzvršavanje skripti na klijentskoj ili serverskoj strani ne isključuju jedno drugo – većina stvari koje<br>se može postići jednim načinom programiranja ne može se postići drugim te se koriste<br>kombinovano.<br>Glavni klijentski sk Izvršavanje skripti na klijentskoj ili serverskoj strani ne isključuju jedno drugo – većina stvari koje<br>se može postići jednim načinom programiranja ne može se postići drugim te se koriste<br>Kombinovano.<br>Osim njega, još post Izvršavanje skripti na klijentskoj ili serverskoj strani ne isključuju jedno drugo – većina stvari koje<br>se može postići jednim načinom programiranja ne može se postići drugim te se koriste<br>kombinovano.<br>Glavni klijentski sk Izvršavanje skripti na klijentskoj ili serverskoj strani ne isključuju jedno drugo – većina stvari koje<br>se može postići jednim načinom programiranja ne može se postići drugim te se koriste<br>kombinovano.<br>Glavni klijentski sk lzvršavanje skripti na klijentskoj ili serverskoj strani ne isključuju jedno drugo – većina stvari koje<br>se može postići jednim načinom programiranja ne može se postići drugim te se koriste<br>kombinovano.<br>Koji je podržan u na Izvršavanje skripti na klijentskoj ili serverskoj strani ne isključuju jedno drugo – većina stvari koje<br>se može postići jednim načinom programiranja ne može se postići drugim te se koriste<br>kombinovano.<br>Glavni klijentski sk

PHP<br>
Originalna skraćenica PHP značila Personal Home Page<br>
Tools - kasnije je značenje promijenjeno pa danas<br>
skraćenica PHP znači Hypertext Preprocessor - opisuje<br>
glavnu funkciju jezika PHP - da na osnovu PHP naredbi Originalna skraćenica PHP značila Personal Home Page<br>Tools - kasnije je značenje promijenjeno pa danas<br>skraćenica PHP znači Hypertext Preprocessor - opisuje<br>glavnu funkciju jezika PHP - da na osnovu PHP naredbi<br>generiše HT Originalna skraćenica PHP značila Personal Home Page<br>Tools - kasnije je značenje promijenjeno pa danas<br>skraćenica PHP znači Hypertext Preprocessor - opisuje<br>glavnu funkciju jezika PHP - da na osnovu PHP naredbi<br>generiše HT Originalna skraćenica PHP značila Personal Home Page<br>Tools - kasnije je značenje promijenjeno pa danas<br>skraćenica PHP znači Hypertext Preprocessor - opisuje<br>glavnu funkciju jezika PHP - da na osnovu PHP naredbi<br>generiše HT Originalna skraćenica PHP značila Personal Home<br>Tools - kasnije je značenje promijenjeno pa<br>skraćenica PHP znači Hypertext Preprocessor - o<br>glavnu funkciju jezika PHP - da na osnovu PHP na<br>generiše HTML.<br>Najčešća upotreba Originalna skraćenica PHP značila Personal Home Page<br>Tools - kasnije je značenje promijenjeno pa danas<br>skraćenica PHP znači Hypertext Preprocessor - opisuje<br>glavnu funkciju jezika PHP - da na osnovu PHP naredbi<br>generiše HT Originalna skraćenica PHP značila Personal Home Page<br>Tools - kasnije je značenje promijenjeno pa danas<br>skraćenica PHP znači Hypertext Preprocessor - opisuje<br>glavnu funkciju jezika PHP - da na osnovu PHP naredbi<br>generiše HT Originalna skraćenica PHP značila Personal Home Page<br>Tools - kasnije je značenje promijenjeno pa danas<br>skraćenica PHP znači Hypertext Preprocessor - opisuje<br>glavnu funkciju jezika PHP - da na osnovu PHP naredbi<br>generiše HT Originalna skraćenica PHP značila Personal Home Page<br>Tools - kasnije je značenje promijenjeno pa danas<br>skraćenica PHP znači Hypertext Preprocessor - opisuje<br>glavnu funkciju jezika PHP - da na osnovu PHP naredbi<br>generiše HT

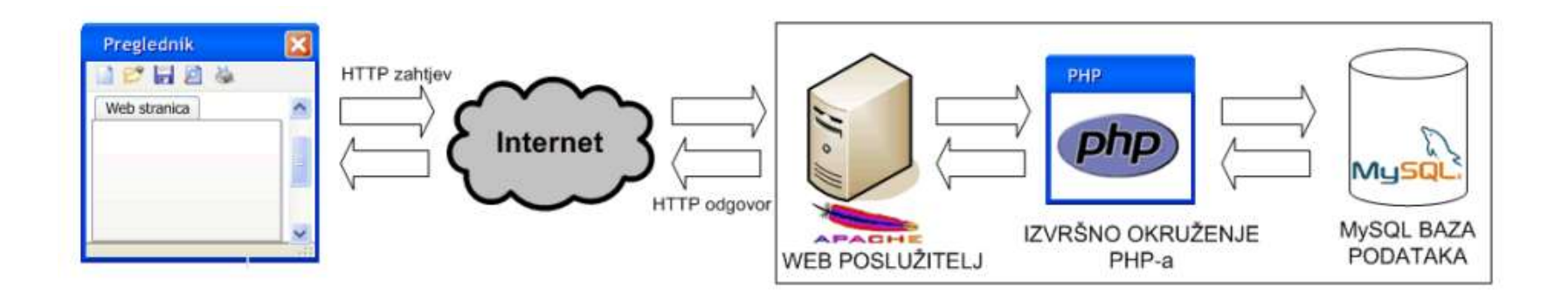

### PHP

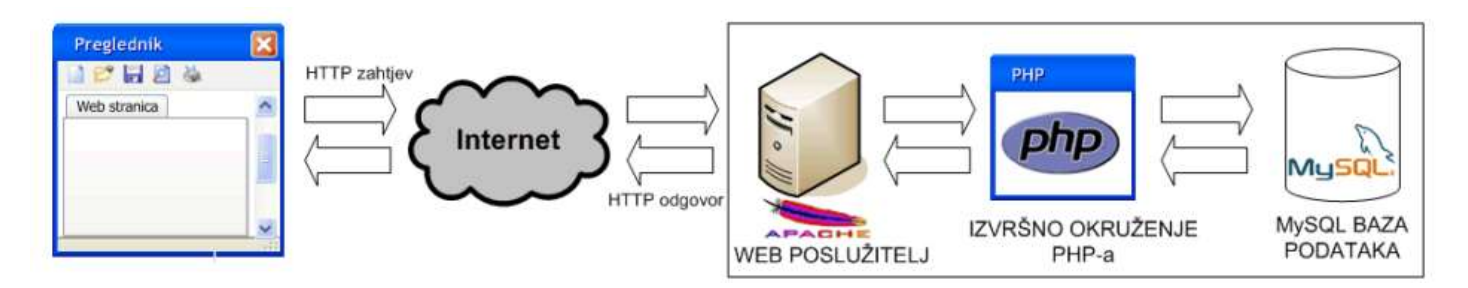

Ukoliko skripta treba dohvatiti neke podatke iz baze podataka,

**PHP**<br>Ukoliko skripta treba dohvatiti<br>neke podatke iz baze podataka,<br>bazi se postavljaju upiti iz PHP-a.<br>Dobijeni podaci se prosljeđuju<br>PHP-u koji ih uklapa unutar<br>HTML kôda. Taj HTML kôd se **PHP**<br>Ukoliko skripta treba dohvatiti<br>neke podatke iz baze podataka,<br>bazi se postavljaju upiti iz PHP-a.<br>Dobijeni podaci se prosljeđuju<br>PHP-u koji ih uklapa unutar<br>HTML kôda. Taj HTML kôd se<br>unutar HTTP odgovora šalje<br>natr PHP<br>Ukoliko skripta treba dohvatiti<br>neke podatke iz baze podataka,<br>bazi se postavljaju upiti iz PHP-a.<br>Dobijeni podaci se prosljeđuju<br>PHP-u koji ih uklapa unutar<br>HTML kôda. Taj HTML kôd se<br>unutar HTTP odgovora šalje<br>natrag **PHP**<br>Ukoliko skripta treba dohvatiti<br>neke podatke iz baze podataka,<br>bazi se postavljaju upiti iz PHP-a.<br>Dobijeni podaci se prosljeđuju<br>PHP-u koji ih uklapa unutar<br>HTML kôda. Taj HTML kôd se<br>unutar HTTP odgovora šalje<br>natr PHP<br>Ukoliko skripta treba dohvatiti<br>neke podatke iz baze podataka,<br>bazi se postavljaju upiti iz PHP-a.<br>Dobijeni podaci se prosljeđuju<br>PHP-u koji ih uklapa unutar<br>HTML kôda. Taj HTML kôd se<br>unutar HTTP odgovora šalje<br>natrag **PHP**<br>Ukoliko skripta treba dohvatiti<br>neke podatke iz baze podataka,<br>bazi se postavljaju upiti iz PHP-a.<br>Dobijeni podaci se prosljeđuju<br>PHP-u koji ih uklapa unutar<br>HTML kôda. Taj HTML kôd se<br>unutar HTTP odgovora šalje<br>natr **PHP**<br>Ukoliko skripta treba dohvatiti<br>neke podatke iz baze podataka,<br>bazi se postavljaju upiti iz PHP-a.<br>Dobijeni podaci se prosljeđuju<br>PHP-u koji ih uklapa unutar<br>HTML kôda. Taj HTML kôd se<br>unutar HTTP odgovora šalje<br>natr pregledniku.

### Ostale serverske tehnologije

Ostale serverske tehnologije<br>Konkurent skriptnom jeziku PHP bio je ASP (Active Server Pages), Microsoftova serverska<br>tehnologija jednakih mogućnosti.<br>ASP je zastario, a PHP se nastavio razvijati – dobija podršku za objektn Ostale serverske tehnologije<br>Konkurent skriptnom jeziku PHP bio je **ASP** (Active Server Pages),<br>tehnologija jednakih mogućnosti.<br>ASP je zastario, a PHP se nastavio razvijati – dobija podršku ;<br>programiranje. Postoji nekoli Ostale serverske tehnologije<br>
Konkurent skriptnom jeziku PHP bio je ASP (Active Server Pages), Microsoftova serverska<br>
tehnologija jednakih mogućnosti.<br>
ASP je zastario, a PHP se nastavio razvijati – dobija podršku za obje Ostale serverske tehnologije.<br>Konkurent skriptnom jeziku PHP bio je **ASP** (Active Server Pages), Microsoftova serverska<br>tehnologija jednakih mogućnosti.<br>ASP je zastario, a PHP se nastavio razvijati – dobija podršku za obje **Ostale serverske tehnologije**<br>
Konkurent skriptnom jeziku PHP bio je **ASP** (Active Server Pages), Microsoftova serverska<br>
tehnologija jednakih mogućnosti.<br>
ASP je zastario, a PHP se nastavio razvijati – dobija podršku za **Ostale serverske tehnologije**<br>Konkurent skriptnom jeziku PHP bio je **ASP** (Active Server Pages), Microsoftova serverska<br>tehnologija jednakih mogućnosti.<br>ASP je zastario, a PHP se nastavio razvijati – dobija podršku za obj **Ostale serverske tehnologije**<br>Konkurent skriptnom jeziku PHP bio je **ASP** (Active Server Pages), Microsoftova serverska<br>tehnologija jednakih mogućnosti.<br>ASP je zastario, a PHP se nastavio razvijati – dobija podršku za obj OStale Serverske tehnologije<br>
Konkurent skriptnom jeziku PHP bio je ASP (Active Server Pages), Microsoftova serverska<br>
tehnologija jednakih mogućnosti.<br>
ASP je zastario, a PHP se nastavio razvijati – dobija podršku za obje Konkurent skriptnom jeziku PHP bio je **ASP** (Active Server Pages), Microsoftova serverska<br>tehnologija jednakih mogućnosti.<br>ASP je zastario, a PHP se nastavio razvijati – dobija podršku za objektno-orijentirano<br>programiranj Konkurent skriptnom jeziku PHP bio je **ASP** (Active Server Pages), Microsoftova serverska<br>tehnologija jednakih mogućnosti.<br>ASP je zastario, a PHP se nastavio razvijati – dobija podršku za objektno-orijentirano<br>programiranj Konkurent skriptnom jeziku PHP bio je **ASP** (Active Server Pages), Microsoftehnologija jednakih mogućnosti.<br>ASP je zastario, a PHP se nastavio razvijati – dobija podršku za objekt<br>programiranje. Postoji nekoliko frameworka

### Ostale serverske tehnologije

Ostale serverske tehnologije<br>Jaka konkurencija je i <mark>JSP</mark> (JavaServer Pages) za koji danas postoji velik broj frameworka (Spring,<br>Struts, JavaServer Faces...). Jednako kao ASP.NET, ne mora da se prevodi svaki put kod<br>izvrš Ostale serverske tehnologije<br>Jaka konkurencija je i **JSP** (JavaServer Pages) za koji danas postoji velik broj frameworka (Spring,<br>Struts, JavaServer Faces...). Jednako kao ASP.NET, ne mora da se prevodi svaki put kod<br>jezrs Ostale serverske tehnologije<br>Jaka konkurencija je i **ISP** (JavaServer Pages) za koji danas postoji velik broj frameworka (Spring<br>Struts, JavaServer Faces...). Jednako kao ASP.NET, ne mora da se prevodi svaki put kot<br>Jerl j **Ostale server Frances**<br>Jaka konkurencija je i **JSP** (JavaServer Pages) za koji danas postoji velik broj frameworka (Spring, Struts, JavaServer Faces...). Jednako kao ASP.NET, ne mora da se prevodi svaki put kod koristava, Ostale serverske tehnologije<br>
Jaka konkurencija je i **JSP** (JavaServer Pages) za koji danas postoji velik broj frameworka (Spring,<br>
Struts, JavaServer Faces...). Jednako kao ASP.NET, ne mora da se prevodi svaki put kod<br>
Iz **Ostale serverske tehnologije**<br>
Jaka konkurencija je i **JSP** (JavaServer Pages) za koji danas postoji velik broj frameworka (Spring,<br>
Struts, JavaServer Faces...). Jednako kao ASP.NET, ne mora da se prevodi svaki put kod<br> **Ostale serverske tehnologije**<br>Jaka konkurencija je i **JSP** (JavaServer Pages) za koji danas postoji velik broj frameworka (Spring, Struts, JavaServer Fages...). Jednako kao ASP.NET, ne mora da se prevodi svaki put kod<br>Str USTAIE SETVETSKE TENNOIOGIJE<br>Jaka konkurencija je i JSP (JavaServer Pages) za koji danas postoji velik broj frameworka (Spring,<br>Struts, JavaServer Faces...). Jednako kao ASP.NET, ne mora da se prevodi svaki put kod<br>izvršav Jaka konkurencija je i **JSP** (JavaServer Pages) za koji danas postoji velik broj frameworka (Spring, Struts, JavaServer Faces...). Jednako kao ASP.NET, ne mora da se prevodi svaki put kod izvišavanja, a vrlo je raširen u s Jaka konkurencija je i **JSP** (JavaServer Pages) za koji danas postoji velik b<br>Struts, JavaServer Faces...). Jednako kao ASP.NET, ne mora da se<br>izvršavanja, a vrlo je raširen u svijetu poslovnih aplikacija.<br>**Perl** je skript

## Baze podataka - MySQL, MSSQL, Oracle Baze podataka - MySQL, MSSQL, Oracle<br> **MySQL** je najrasprostranjeniji open source susistem za upravljanje bazama podataka na<br>webu. Neki od korisnika su YouTube, Filckr, Wikipedia i Wordpress.<br>Od ostalih open source sistema Baze podataka - MySQL, MSSQL, Oracle<br> **Mysql** je najrasprostranjeniji open source susistem za upravljanje bazama podataka na<br>
webu. Neki od korisnika su YouTube, Filckr, Wikipedia i Wordpress.<br>
Od ostalih open source siste

Baze podataka - MySQL, MSSQL, Oracle<br> **MySQL** je najrasprostranjeniji open source susistem za upravljanje bazama podataka na<br> **MySQL** je najrasprostranjeniji open source susistem za upravljanje bazama podataka na<br>
Od ostal Baze podataka - MySQL, MSSQL, Oracle<br> **Mysql** je najrasprostranjeniji open source susistem za upravljanje bazama podataka na<br>
webu. Neki od korisnika su YouTube, Filckr, Wikipedia i Wordpress.<br>
Od ostalih open source siste **Baze podataka - MySQL, MSSQL, Oracle**<br> **Mysql** je najrasprostranjeniji open source susistem za upravljanje bazama podataka na<br>
webu. Neki od korisnika su YouTube, Filckr, Wikipedia i Wordpress.<br>
Od ostalih open source sis Baze podataka - MySQL, MSSQL, Oracle<br> **MySQL** je najrasprostranjeniji open source susistem za upravljanje bazama podataka na<br>
webu. Neki od korisnika su YouTube, Filckr, Wikipedia i Wordpress.<br>
Od ostalih open source siste Baze podataka - MySQL, MSSQL, Oracle<br> **MySQL** je najrasprostranjeniji open source susistem za upravljanje bazama podataka na<br>
webu. Neki od korisnika su YouTube, Filckr, Wikipedia i Wordpress.<br>
Od ostalih open source siste Baze podataka – IVIYSQL, IVISSQL, Uracle<br> **Mysql** je najrasprostranjeniji open source susistem za upravljanje bazama podataka na<br>
webu. Neki od korisnika su YouTube, Filckr, Wikipedia i Wordpress.<br>
Od ostalih open source **Kombinaciji s ASP-om.** No, treba napomenuti da su performanse takve baze podataka na method discrimitiva su YouTube, Filckr, Wikipedia i Wordpress.<br>
Od ostalih open source sistema za upravljanje bazama podataka treba spom **MySQL** je najrasprostranjeniji open source susistem za upravljanje bazama podataka na<br>webu. Neki od korisnika su YouTube, Filckr, Wikipedia i Wordpress.<br>Od ostalih open source sistema za upravljanje bazama podataka treba

### Osnove PHP sintakse

Osnove PHP sintakse<br>PHP naredbe najčešće se nalaze umetnute unutar HTML kôda zajedno s HTML<br>oznakama.<br>Da bi ih PHP prevodilac mogao prepoznati, moraju se nalaziti unutar posebnih<br>oznaka. Najčešći i preporučeni način pisanj oznakama. PHP naredbe najčešće se nalaze umetnute unutar HTML kôda zaje<br>oznakama.<br>Da bi ih PHP prevodilac mogao prepoznati, moraju se nalaziti unu<br>oznaka. Najčešći i preporučeni način pisanja PHP oznaka je ovaj:<br><?php<br>?><br>Ili skraćen

Osnove PHP sintakse<br>PHP naredbe najčešće se nalaze umetnute unutar HTML kôda zajedno s HTML<br>paznakama.<br>Da bi ih PHP prevodilac mogao prepoznati, moraju se nalaziti unutar posebnih<br>oznaka. Najčešći i preporučeni način pisan OSNOVE PHP SINTAKSE<br>PHP naredbe najčešće se nalaze umetnute unutar HTML kôda zajedno s HTML<br>oznakama.<br>Da bi ih PHP prevodilac mogao prepoznati, moraju se nalaziti unutar posebnih<br>oznaka. Najčešći i preporučeni način pisanj

<?php

?>

 $\langle$ ?

zajedno s HTML<br>unutar posebnih<br>j:<br>Preporučuje se prvi način pisanja<br>PHP oznaka jer skraćeni način<br>pisanja ne mora biti podržan na<br>svim serverima! zajedno s HTML<br>unutar posebnih<br>j:<br>Preporučuje se prvi način pisanja<br>PHP oznaka jer skraćeni način<br>pisanja ne mora biti podržan na<br>svim serverima! zajedno s HTML<br>Inutar posebnih<br>j:<br>Preporučuje se prvi način pisanja<br>PHP oznaka jer skraćeni način<br>pisanja ne mora biti podržan na<br>svim serverima! zajedno s HTML<br>unutar posebnih<br>j:<br>Preporučuje se prvi način pisanja<br>PHP oznaka jer skraćeni način<br>pisanja ne mora biti podržan na<br>svim serverima!

Svaka PHP naredba mora završiti sa znakom tačka-zarez ('**;**'), inače će se prilikom<br>izvršavanja javiti sintaksna greška.<br>Primjer naredbe u jeziku PHP: Svaka PHP naredba mora završiti sa znakom tačka-zarez (';'), inače ć<br>izvršavanja javiti sintaksna greška.<br>Primjer naredbe u jeziku PHP:<br><?php Svaka PHP naredba mora završiti sa znakom tačka-zarez (';'), inače<br>izvršavanja javiti sintaksna greška.<br>Primjer naredbe u jeziku PHP:<br><?php<br>echo "Dobar dan"; aka PHP naredba mora završiti sa znakom tačka-zarez ('**;**'),<br>vršavanja javiti sintaksna greška.<br>imjer naredbe u jeziku PHP:<br>?php<br>echo "Dobar dan";<br>><br>aredba **echo** ispisuje niz znakova, pa će gornji primjer is Svaka PHP naredba mora završiti sa znakom tačka-zarez (';'), inače će se prilikom<br>izvršavanja javiti sintaksna greška.<br>Primjer naredbe u jeziku PHP:<br><?php<br>echo "Dobar dan";<br>?><br>Naredba **echo** ispisuje niz znakova, pa će gor

```
<?php
?>
```
dan".

### Vježba 1.1 – Prva PHP skripta

U postojeći HTML kod

 $<$ html $>$ 

<head>

<title>Prva PHP skripta</title>

</head>

<body>

<h2>Prva PHP skripta</h2>

</body>

 $\langle$ /html $\rangle$ 

```
Ubaciti PHP kod (v1.php)
```
 $<$ html $>$ 

<head>

<title>Prva PHP skripta</title>

 $\langle$ /head>

<body>

<h2>Prva PHP skripta</h2>

<?php

echo "Pozdrav svima!!!";

```
?>
```
</body>

 $\langle$ /html $>$ 

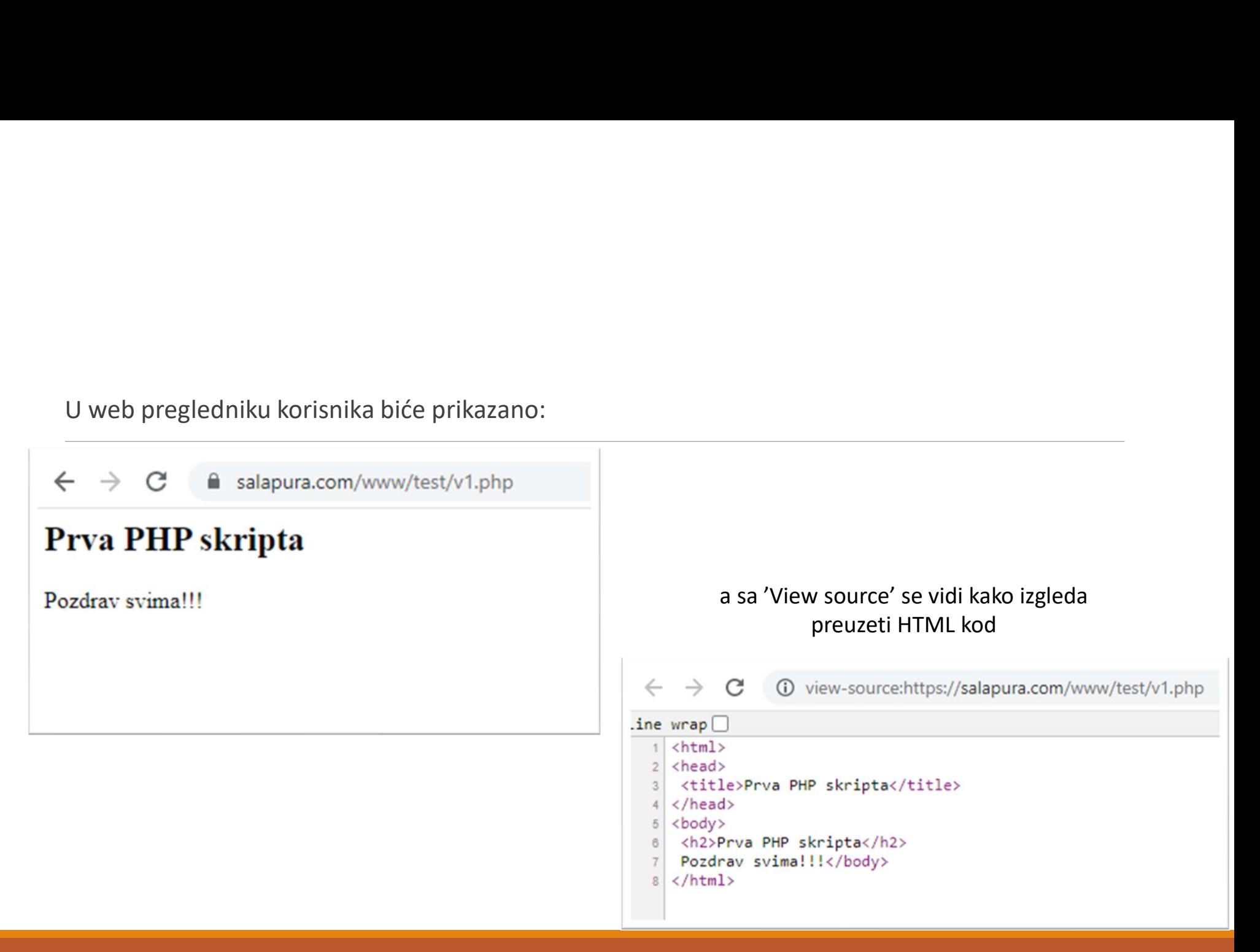

# Vježba 1.2 – Druga PHP skripta

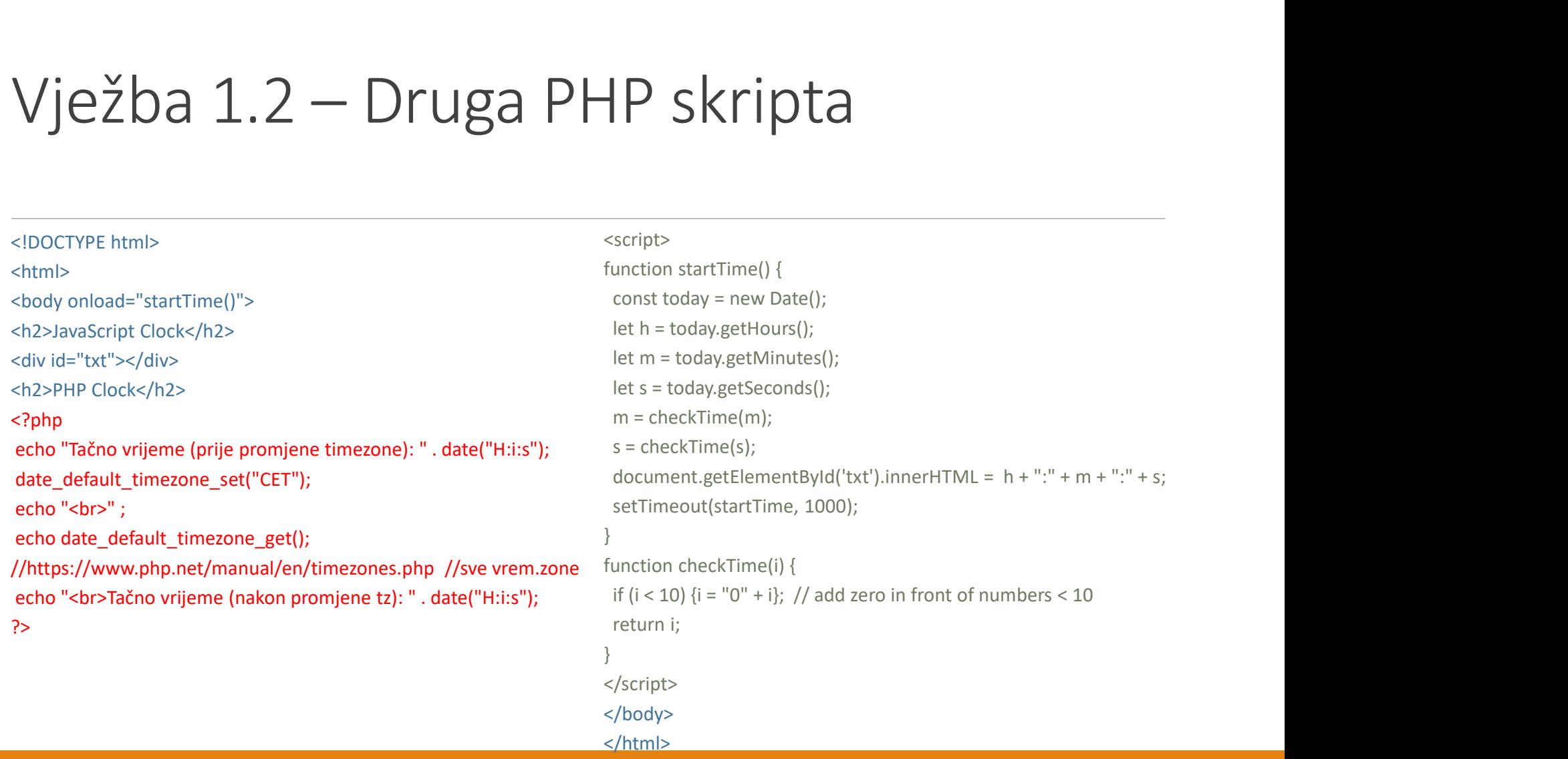

Javascript sat se izvršava na klijentu:<br>
Javascript sat se izvršava na klijentu:<br>
Ilijentsko vrijeme (Javascuje Takođe, PHP koristi vlada je stranica osvjetla (Javascuje Takođe, PHP koristi vlada je u komandom date stalno se osvježava i pokazuje klijentsko vrijeme

PHP sat se izvršava na serveru: uzima serversko vrijeme svaki put kada se stranica osvježi i prikazuje vrijeme vremenske zone servera. Takođe, PHP koristi vlastitu vremensku zonu koja se može imjenjati komandom date\_default\_timezone\_set("CET");

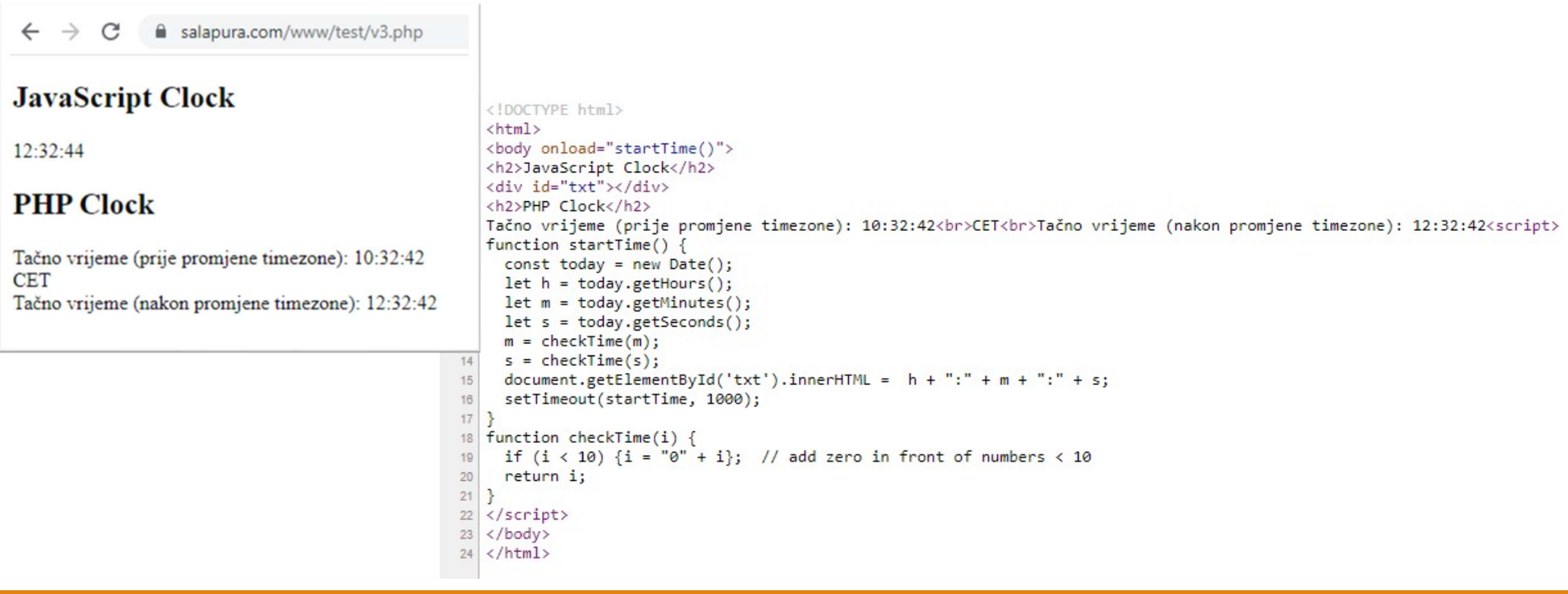

### ftp pristup

Za upload datoteka na web server, ukoliko nemate neku drugu opciju, možete koristiti sljedeće kredencijale: I L $\mu$  DI ISLUP<br>Za upload datoteka na web server, ukoliko nemate neku drugu opciju, možete koristiti sljedeće<br>kredencijale:<br>f<u>tp.salapura.com</u><br>Username: student<br>Password: pim\_BL\_2021-22<br>Tamo će vas dočekati 10 različitih

ftp.salapura.com

Username: student

Password: pim\_BL\_2021-22

testirati svoj kod.

### Varijable i operacije nad varijablama

### Varijable

Varijable - za privremeno spremanje podataka tokom izvođenja programa.<br>operatori - simboli za različite operacije (pridruživanje, aritmetičke operacije, operacije poređenja...).<br>cipovi podataka:<br>ejelebrajsi  $\sqrt{a}$ rija $\log$ <br>  $\sqrt{a}$ ratijable - za privremeno spremanje podataka tokom izvođenja programa.<br> **operatori -** simboli za različite operacije (pridruživanje, aritmetičke operacije, operacije poređenja...).<br>
cijelobrojni<br>
\* Varijable - za privremeno spremanje podataka tokom iz<br> **operatori -** simboli za različite operacije (pridruživanje, a<br> **tipovi podataka:**<br>
- cjelobrojni<br>
- tekstualni<br>
- logički<br>
- dosimalni Varijable<br>
varijable - za privremeno spremanje podataka tokom iz<br>
operatori - simboli za različite operacije (pridruživanje, a<br>
tipovi podataka:<br>
- cjelobrojni<br>- tekstualni<br>- logički<br>- decimalni<br>
- ložani (pelia phialiat) **Varijable - za privremeno spremanje podataka tokom iz<br>
peratori - simboli za različite operacije (pridruživanje, a<br>
tipovi podataka:<br>
- cjelobrojni<br>- tekstualni<br>- logički<br>- decimalni<br>- složeni (polje, objekat)<br>
- spočini Varijable - za privremeno spremanje podataka tokom iz**<br> **varijable - za privremeno spremanje podataka tokom iz<br>
<b>operatori - simboli za različite operacije (pridruživanje, a**<br> **ipovi podataka:**<br>
- cjelobrojni<br>
- tekstualn - složeni (polje, objekat) **varijable - za privremeno spremanje podataka tokom izvođenja progranoperatori - simboli za različite operacije (pridruživanje, aritmetičke operatipovi podataka:<br>- cjelobrojni<br>- tekstualni<br>- logički<br>- decimalni<br>- složeni** 

### tipovi podataka:

- 
- 
- 
- 
- 
- 
- 
- 

Varijable u PHP-u prije upotrebe nije potrebno deklarisati - navesti njen tip (za<br>razliku od većine drugih programskih jezika) - dovoljno je navesti njezino ime i<br>pridružiti joj neku vrijednost (varijabla će sama steći odg Varijable u PHP-u prije upotrebe nije potrebno deklarisati - navesti njen tip (za<br>razliku od većine drugih programskih jezika) - dovoljno je navesti njezino ime i<br>pridružiti joj neku vrijednost (varijabla će sama steći odg Varijable u PHP-u prije upotrebe nije potrebno deklarisati - navesti njen tip (za<br>razliku od većine drugih programskih jezika) - dovoljno je navesti njezino ime i<br>pridružiti joj neku vrijednost (varijabla će sama steći odg Varijable u PHP-u prije upotrebe nije potrebno deklarisati - nave<br>razliku od većine drugih programskih jezika) - dovoljno je navest<br>pridružiti joj neku vrijednost (varijabla će sama steći odgovarajuć<br>zavisnosti od pridruže Varijable u PHP-u prije upotrebe nije potrebno deklarisati - navesti njen tip (za<br>razliku od većine drugih programskih jezika) - dovoljno je navesti njezino ime i<br>pridružiti joj neku vrijednost (varijabla će sama steći odg Varijable u PHP-u prije upotrebe nije potrebno<br>razliku od većine drugih programskih jezika) - d<br>pridružiti joj neku vrijednost (varijabla će sama<br>zavisnosti od pridružene vrijednosti).<br>I ne samo to, moguće je tokom upotreb Varijable u PHP-u prije upotrebe nije potrebno deklarisati - navesti njen tip (za<br>varijable u PHP-u prije upotrebe nije potrebno deklarisati - navesti njezino ime i<br>pridružiti joj neku vrijednost (varijabla će sama steći o Varijable u PHP-u prije upotrebe nije potrebno deklarisati - navesti njen tip (za<br>razliku od većine drugih programskih jezika) - dovoljno je navesti njezino ime i<br>pridružiti joj neku vrijednost (varijabla će sama steći odg Varijable u PHP-u prije upotrebe nije potrebno deklarisati - navesti njen tip (za<br>razliku od većine drugih programskih jezika) - dovoljno je navesti njezino ime i<br>pridružiti joj neku vrijednost (varijabla će sama steći odg

Primjeri ispravnih i neispravnih imena varijabli dani su u tablici:

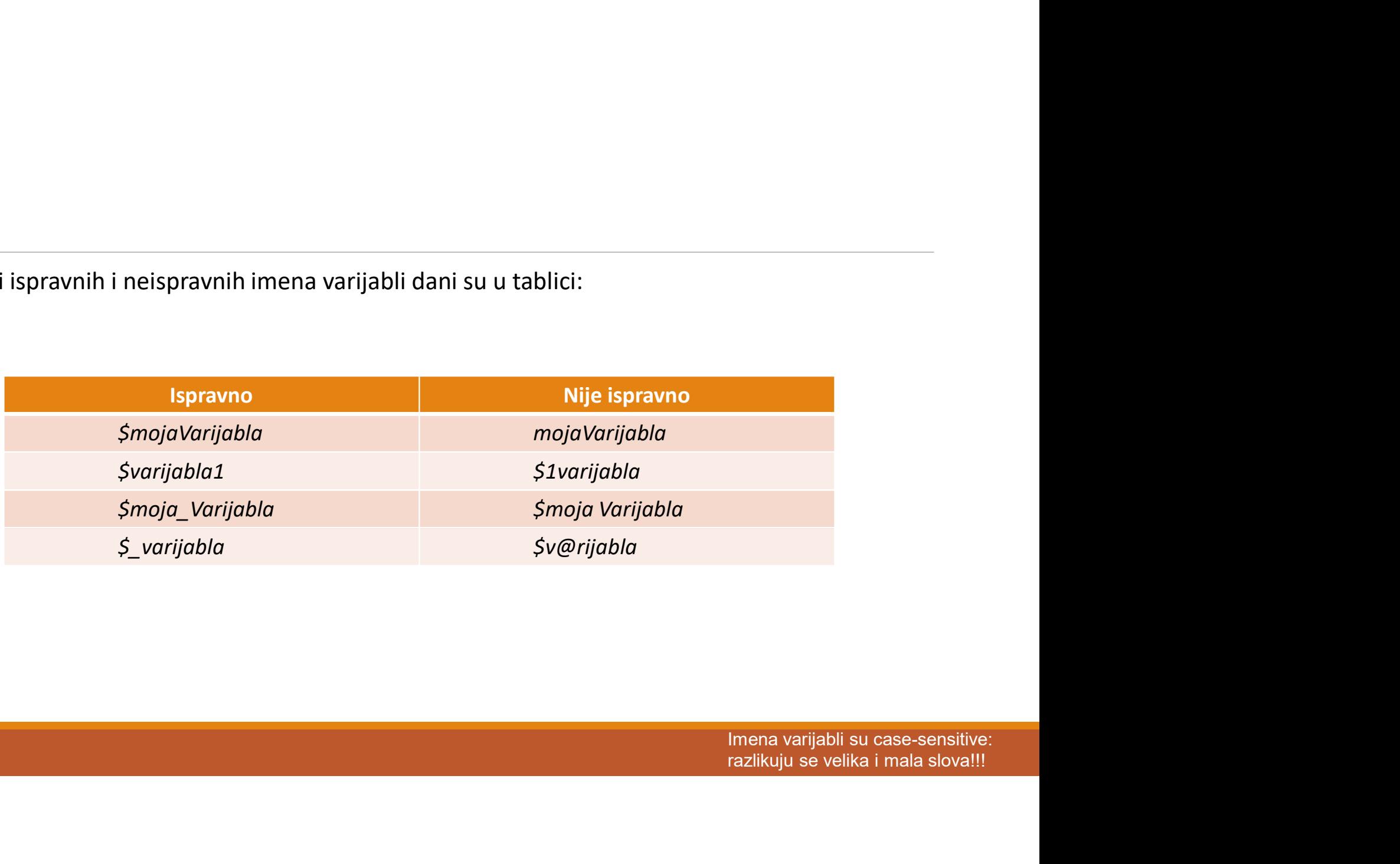

### Konstante

```
define(name, value, case-insensitive)
```
Konstante sadržavati vrijednosti kao i varijable, ali se ta vrijednost ne može mijenjati<br>define (n*ame, value, case-insensitive*)<br>Vrijednost se konstantama dodjeljuje preko funkcije define koja sadrži tri parametra:<br>e ime Vrijednost se konstantama dodjeljuje preko funkcije define koja sadrži tri parametra:<br>
vrijednost se konstantama dodjeljuje preko funkcije define koja sadrži tri parametra:<br>◦ ime konstante,<br>◦ njezinu vrijednost i<br>◦ da li

- 
- 
- 

```
KONSTANTE<br>
Konstante sadržavati vrijednosti kao i varijable, ali se ta vrijednost ne može mijenjati<br>
define (name, value, case-insensitive)<br>
Vrijednost se konstantama dodjeljuje preko funkcije define koja sadrži tri parame
<?php 
  define("skola", "PIM");
  echo skola
?>
```
## Pridruživanje vrijednosti varijabli  $\label{eq:20} \begin{aligned} &r\cup\text{zivanje vrijednosti varijabl} \\ &\text{varijabil }\text{svarijabl} \text{ svarijabl} \text{ odjeljuje se naredbom pridruživanja:} \\ &\text{svarijabl} \text{ svarijabl} \text{ s-varijednost:} \\ &\text{varedbaj e naredba pridruživanja,} \\ &\text{e operator rridruživanja.} \end{aligned}$ Pridruživanje vrijednosti varijabli<br>
Vrijednost varijabli Svarijabla dodjeljuje se naredbom pridruživanja:<br>
Svarijabla = vrijednost;<br>
Svarijabla = vrijednost;<br>
Sornja naredba je naredba pridruživanja,<br>
Znak = je operator p

Vrijednost varijabli \$varijabla dodjeljuje se naredbom pridruživanja:

<?php

?>

Znak = je operator pridruživanja.

Slijeve strane operatora pridruživanja mora se nalaziti varijabla<br>Slijeve strane pridruživanja:<br>Slijeve strane operatora pridruživanja,<br>Znak = je operator pridruživanja,<br>Znak = je operator pridruživanja.<br>Slijeve strane ope Vrijednost varijabli \$varijabla dodjeljuje se naredbom pridruživanja:<br><?php<br>\$varijabla = vrijednost;<br>?><br>Gornja naredba je naredba pridruživanja,<br>Znak = je operator pridruživanja.<br>Slijeve strane operatora pridruživanja **mor** funkcije.

Pridruživanje tekstualne vrijednosti varijabli:

<?php

?>

živanje **tekstualne** vrijednosti varijabli:<br>p<br>\$Varijabla1 = "Ana";<br>živanje **cjelobrojne** vrijednosti varijabli:<br>p Pridruživanje cjelobrojne vrijednosti varijabli: živanje **tekstualne** vrijednosti varijabli:<br>p<br>\$Varijabla1 = "Ana";<br>živanje **cjelobrojne** vrijednosti varijabli:<br>p<br>\$Varijabla2 = 2023;<br>a vrijednosti **decimalnog** tipa:<br>p živanje **tekstualne** vrijednosti varijabli:<br>p<br>\$Varijabla1 = "Ana";<br>živanje **cjelobrojne** vrijednosti varijabli:<br>p<br>\$Varijabla2 = 2023;<br>a vrijednosti **decimalnog** tipa:<br>p<br>\$Varijabla3 = 12.34;

<?php

?>

Dodjela vrijednosti decimalnog tipa:

<?php

```
?>
```
Pridruživanje pisane u ekponencijalnom zapisu:

<?php

?>

živanje pisane u **ekponencijalnom** zapisu:<br>p<br>\$Varijabla4 = 1.2e12;<br>živanje **logičke** vrijednosti varijabli (ne razlikuje mala i velika slova):<br>p Pridruživanje logičke vrijednosti varijabli (ne razlikuje mala i velika slova):

<?php

?>

Izjednačavanje vrijednosti dvije varijable:

```
živanje pisane u ekponencijalnom zapisu:<br>p<br>$Varijabla4 = 1.2e12;<br>živanje logičke vrijednosti varijabli (ne razlikuje mala i velika slova):<br>p<br>$Varijabla5 = True;<br>ačavanje vrijednosti dvije varijable:<br>p
<?php 
                 živanje pisane u ekponencijalnom zapisu:<br>p<br>$Varijabla4 = 1.2e12;<br>živanje logičke vrijednosti varijabli (ne razlikuje mala i velika slova):<br>p<br>$Varijabla5 = True;<br>ačavanje vrijednosti dvije varijable:<br>p<br>$Varijabla6 = $Va
?>
```
# Aritmetičke operacije - operatori

### Osnovni aritmetički operatori

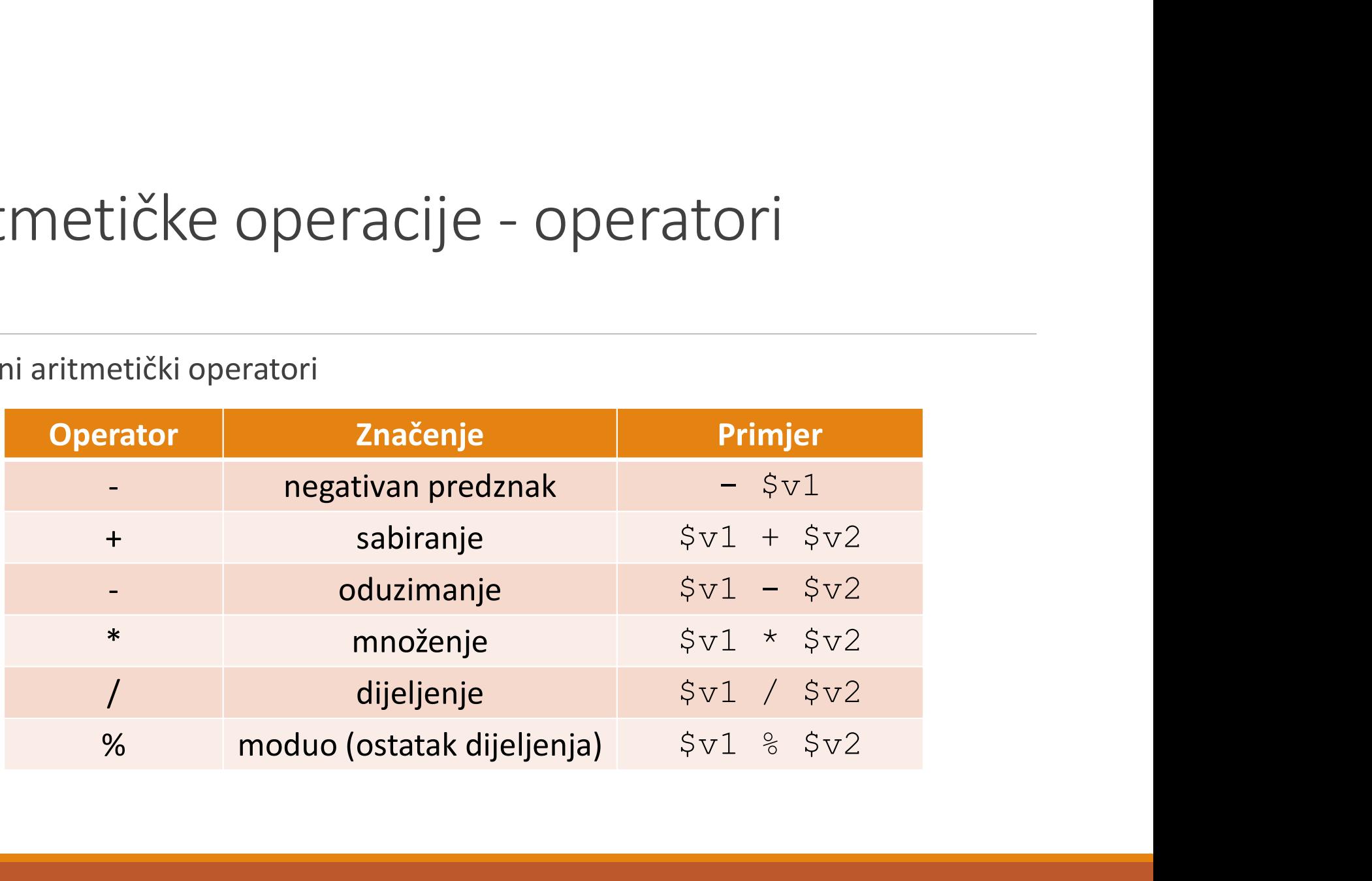

### Prioritet izvršavanja aritmetičkih operacija

Operacije se ne izvršavaju redoslijedom kojim su napisane već prema prioritetu aritmetičkih operacija (zadan u tabeli).

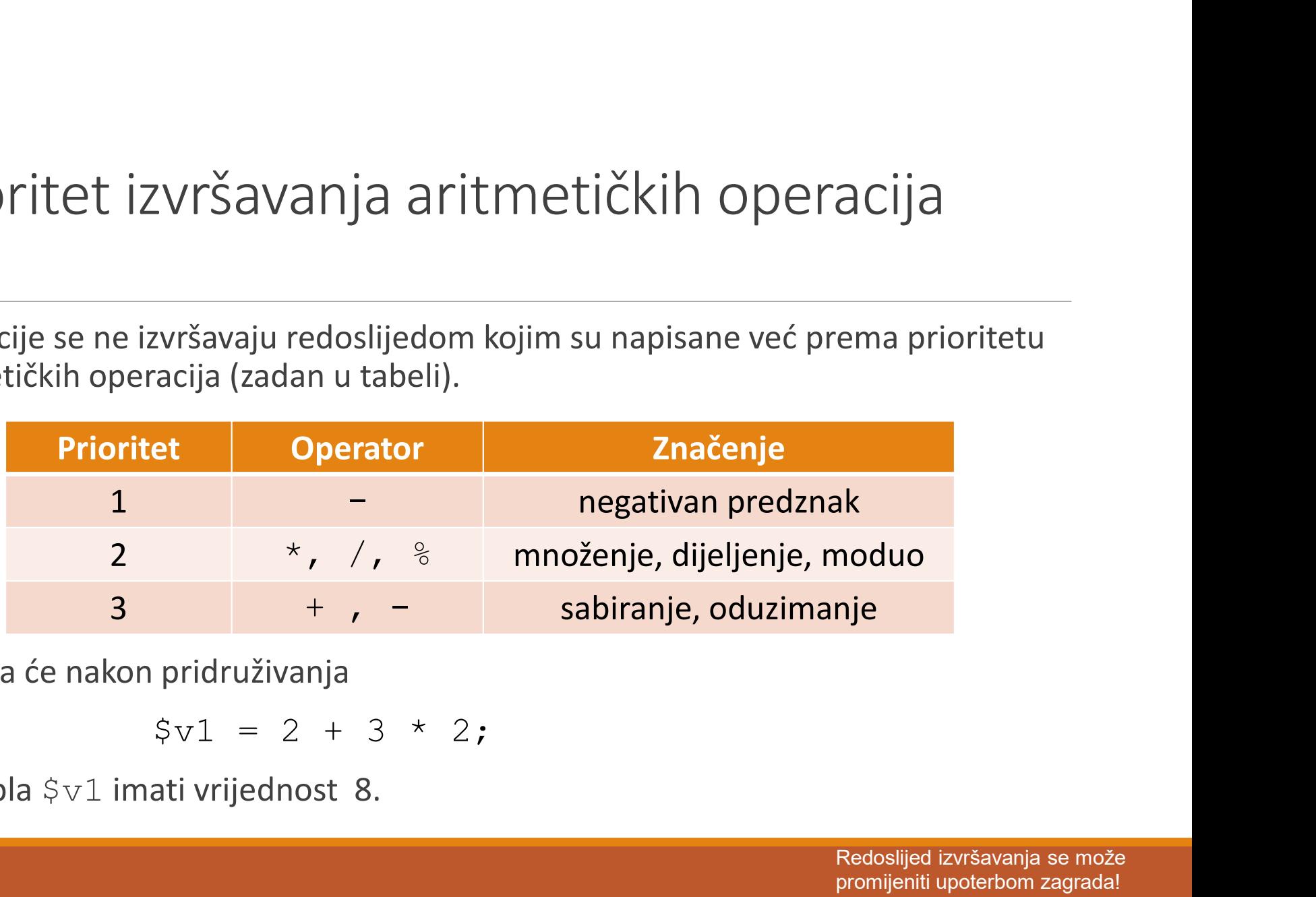

Tako da će nakon pridruživanja

$$
\$v1 = 2 + 3 * 2;
$$

Varijabla \$v1 imati vrijednost 8.

# Aritmetičke operacije - operatori

### Operatori inkrementacije/dekrementacije\*

?>

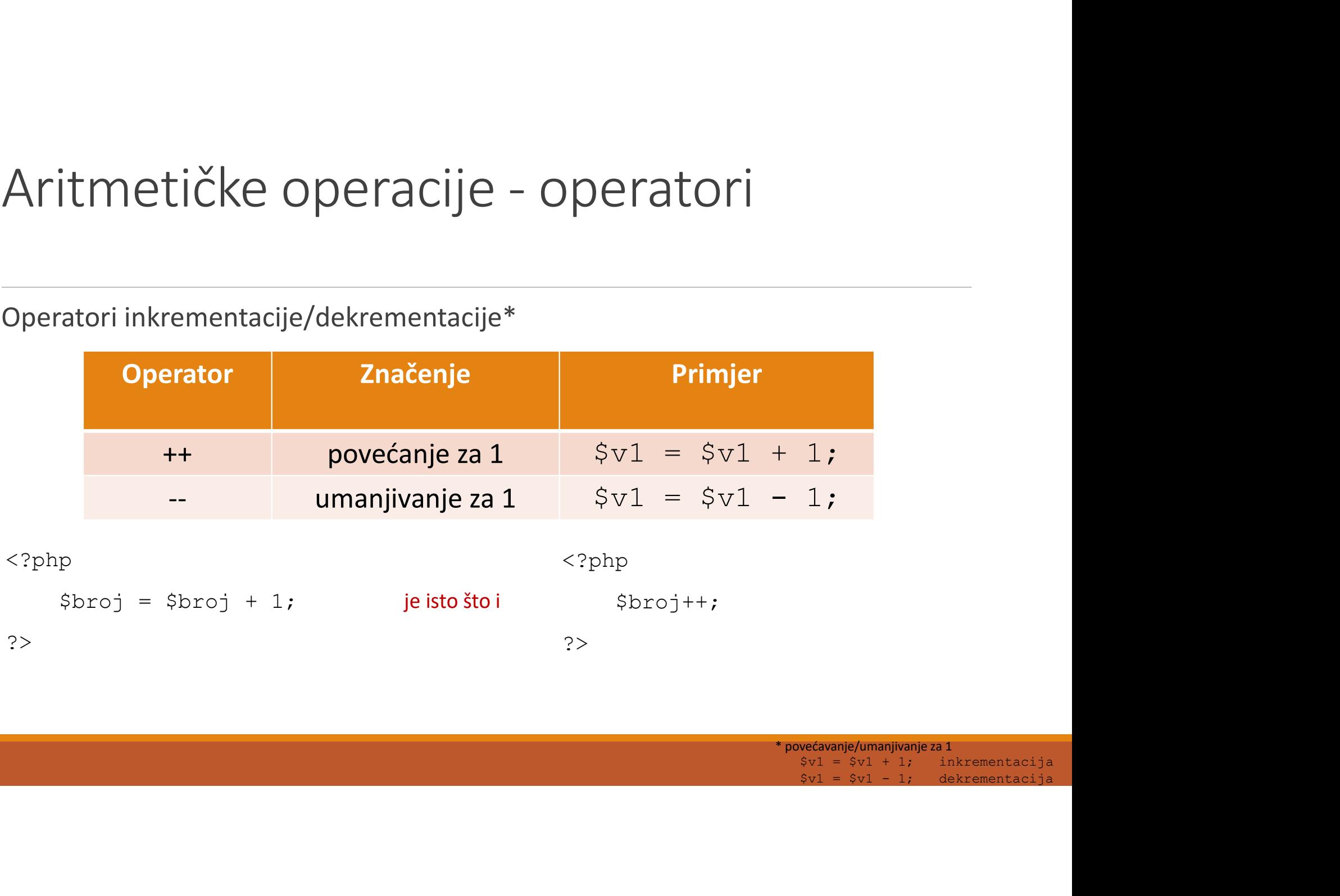

?>

\* povećavanje/umanjivanje za 1  $$v1 = $v1 - 1;$  dekrementacija

# Aritmetičke operacije - operatori

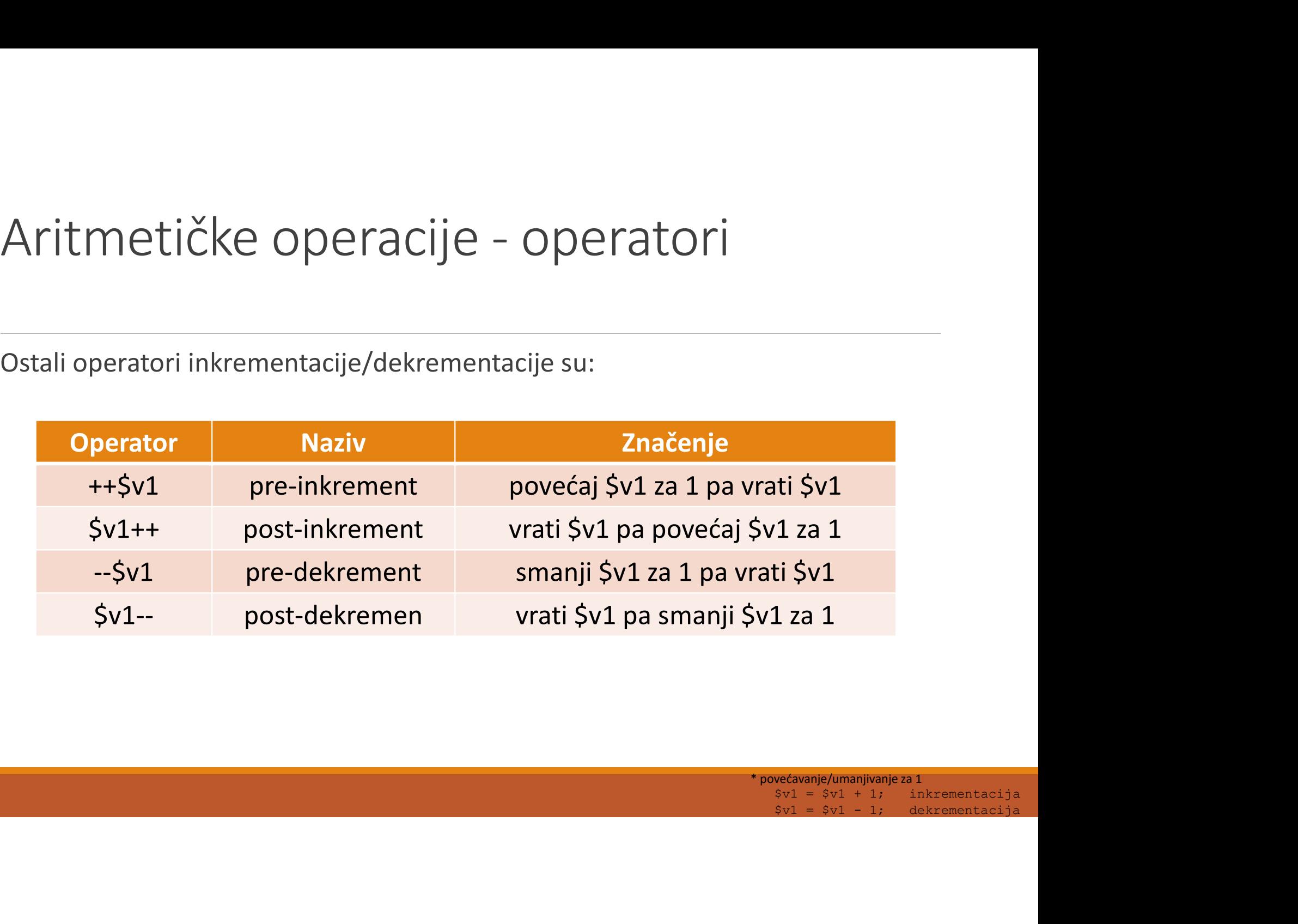

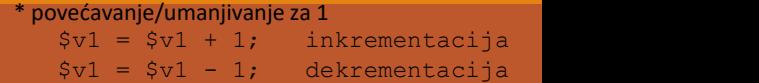

Kod **prefiksnog oblika** pisanja operatora (++\$a) kada se operator navodi prije<br>varijable, povećavanje vrijednosti varijable za 1 izvršava se **prije** ostatka izraza.<br>\$a = 2; Kod **prefiksnog oblika** pisanja operatora (++\$a) kada se operator navodi prije<br>varijable, povećavanje vrijednosti varijable za 1 izvršava se **prije** ostatka izraza.<br>\$a = 2;<br>\$b = 1 + ++\$a; **prefiksnog oblika** pisanja operatora (++\$a) kad<br>ble, povećavanje vrijednosti varijable za 1 izvršav<br>\$a = 2;<br>\$b = 1 + ++\$a;<br>ekvivalent sa: **prefiksnog oblika** pisanja operatora (++\$a) kada se oble, povećavanje vrijednosti varijable za 1 izvršava se p<br>\$a = 2;<br>\$b = 1 + ++\$a;<br>ekvivalent sa:<br>\$a = 2; Kod **prefiksnog oblika** pisanja operatora (++\$a) kada se<br>varijable, povećavanje vrijednosti varijable za 1 izvršava se<br> $$a = 2$;$ <br> $$b = 1 + ++$a$;$ <br> $$t = 2$;$ <br> $$a = 2$;$ <br> $$a = 4 + 1$;$ **prefiksnog oblika** pisanja operatora (++\$a) kac<br>ble, povećavanje vrijednosti varijable za 1 izvršav<br>\$a = 2;<br>\$b = 1 + ++\$a;<br>ekvivalent sa:<br>\$a = 2;<br>\$a = \$a + 1;<br>\$b = 1 + \$a; **prefiksnog oblika** pisanja operatora (++\$a) kada se op<br>ble, povećavanje vrijednosti varijable za 1 izvršava se **pr**<br>\$a = 2;<br> $$b = 1 + ++$a;$ <br>ekvivalent sa:<br>\$a = 2;<br>\$a = \$a + 1;<br>\$b = 1 + \$a; **prefiksnog oblika** pisanja operatora  $(+\pm \text{3a})$  kada se dible, povećavanje vrijednosti varijable za 1 izvršava se p<br>  $\begin{aligned} \text{SA} &= 2; \\ \text{Sh} &= 1 + +\text{SA}; \\ \text{Rekvivalent sa:} \\ \text{Sa} &= 2; \\ \text{Sa} &= \text{Sa} + 1; \\ \text{Sb} &= 1 + \text{Sa}; \end{aligned$ 

$$
\begin{array}{rcl}\n\dot{\varphi}_a &=& 2; \\
\dot{\varphi}_b &=& 1 + + + \dot{\varphi}_a; \\
\end{array}
$$

$$
\begin{aligned}\n\xi a &= 2; \\
\xi a &= \xi a + 1; \\
\xi b &= 1 + \xi a; \n\end{aligned}
$$

Kod **postfiksnog oblika** pisanja operatora (\$a++)kada se operator navodi<br>poslije varijable, povećavanje vrijednosti varijable za 1 izvršava se **nakon** ostatka<br>što je izračunat izraz te ne utiče na rezultat.<br>\$a = 2; Kod **postfiksnog oblika** pisanja operatora  $(\hat{s}a^{++})$ kada se operator navodi<br>poslije varijable, povećavanje vrijednosti varijable za 1 izvršava se **nakon** ostatka<br>što je izračunat izraz te ne utiče na rezultat.<br> $\hat{s}a = 2$ Kod **postfiksnog oblika** pisanja operatora ( $\sinh(4x)$ kada se operator na poslije varijable, povećavanje vrijednosti varijable za 1 izvršava se **nakon** os što je izračunat izraz te ne utiče na rezultat.<br>  $\sinh(4x) = 2$ ;<br>  $\sin$ **postfiksnog oblika** pisanja operatora (\$a++)<br>e varijable, povećavanje vrijednosti varijable za<br>izračunat izraz te ne utiče na rezultat.<br>\$a = 2;<br>\$b = 1 + \$a++;<br>ekvivalent sa:<br>\$a = 2; **postfiksnog oblika** pisanja operatora (\$a++)kada<br>e varijable, povećavanje vrijednosti varijable za 1 izvrš<br>izračunat izraz te ne utiče na rezultat.<br>\$a = 2;<br>\$b = 1 + \$a++;<br>\$a = 2;<br>\$b = 1 + \$a : Kod **postfiksnog oblika** pisanja operatora (\$a++) kad<br>poslije varijable, povećavanje vrijednosti varijable za 1 izv<br>što je izračunat izraz te ne utiče na rezultat.<br>\$a = 2;<br>\$b = 1 + \$a++;<br>\$to je ekvivalent sa:<br>\$a = 2;<br>\$b = **postfiksnog oblika** pisanja operatora (\$a++)<br>e varijable, povećavanje vrijednosti varijable za<br>izračunat izraz te ne utiče na rezultat.<br>\$a = 2;<br>\$b = 1 + \$a++;<br>ekvivalent sa:<br>\$a = 2;<br>\$b = 1 + \$a;<br>\$a = \$a + 1; **postfiksnog oblika** pisanja operatora (\$a++)kada<br>e varijable, povećavanje vrijednosti varijable za 1 izvrš<br>izračunat izraz te ne utiče na rezultat.<br>\$a = 2;<br>\$b = 1 + \$a++;<br>ekvivalent sa:<br>\$a = 2;<br>\$b = 1 + \$a;<br>\$a = \$a + 1; **postfiksnog oblika** pisanja operatora (\$a++) kada se varijable, povećavanje vrijednosti varijable za 1 izvrša izračunat izraz te ne utiče na rezultat.<br>
\$a = 2;<br>
\$b = 1 + \$a++;<br>
ekvivalent sa:<br>
\$a = 2;<br>
\$b = 1 + \$a;<br>
\$a =

$$
\begin{array}{rcl}\n\dot{\varsigma}_{a} &=& 2; \\
\dot{\varsigma}_{b} &=& 1 + \dot{\varsigma}_{a++};\n\end{array}
$$

$$
\begin{aligned}\n\xi a &= 2; \\
\xi b &= 1 + \xi a; \\
\xi a &= \xi a + 1; \n\end{aligned}
$$

Složeni operatori pridruživanja (prvo izvrši aritmetičku operaciju a onda rezultat<br>dodijeli varijabli sa lijeve strane!:<br>Operator | Značenje | Primjer | Ekvivalent

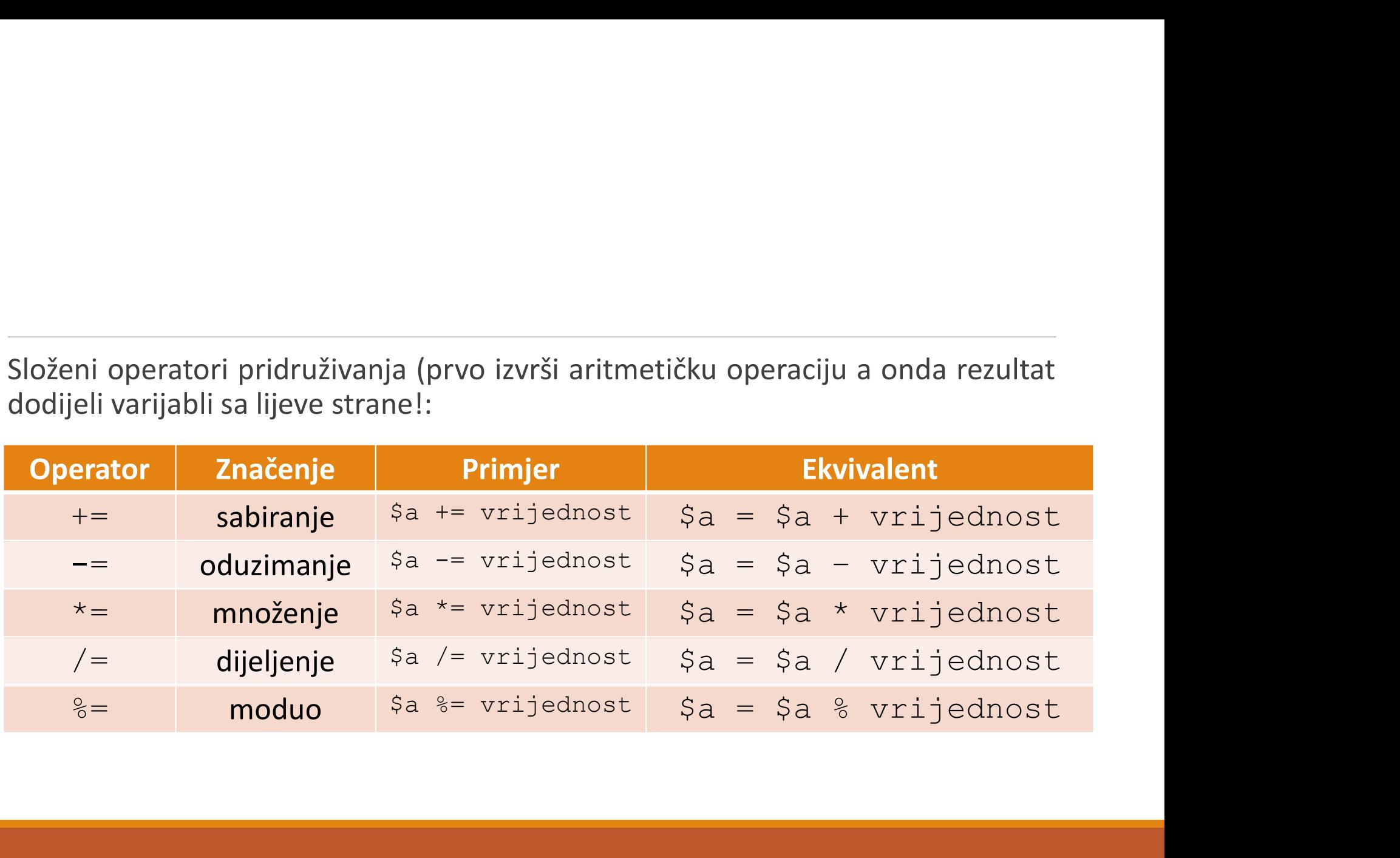
### Konkatenacija

Konkatenacija<br>Operator spajanja (konkatenacije) može više nizova znakova spojiti u jedan niz. Kao operator<br>Spajanja koristi se znak . (tačka).<br>Spajal – "Debar": Konkatenacija<br>Spajanja (konkatenacije) može više nizova znakov<br>spajanja koristi se znak . (tačka).<br><?php<br>\$niz1 = "Dobar";

<?php

```
$niz1 = "Dobar";$niz2 = "dan";echo $niz1 . $niz2; 
?>
```
Dobardan

Moguće je koristiti i skraćeni način pridruživanja:

#### $\mathord{<} ?\mathtt{php}$

```
uće je koristiti i skraćeni način pridruživanja:<br>hp<br>$niz = "Dobar";<br>$niz .= "dan";<br>echo $niz;
      uće je koristiti i skraćeni način pridruživanja:<br>hp<br>$niz = "Dobar";<br>$niz .= "dan";<br>echo $niz;<br>Dobardan
      echo $niz; 
?>
```
#### Dobardan

### Ispis vrijednosti

Koristi se naredba echo:

```
<?php 
           $broj = 1255;echo $broj; 
 ?> 
     php<br>$broj = 1255;<br>echo $broj;<br>guće je kombinovati ispis teksta i brojeva:<br>php<br>$broj = 1255;<br>echo "Traženi broj je " . $broj . ".<br>ala!";<br>Traženi broj je 1255. Hvala!
```
Moguće je kombinovati ispis teksta i brojeva:

<?php

 $$broj = 1255;$ 

```
Hvala!";
```
?>

Traženi broj je 1255. Hvala!

PHP dozvoljava navođenje imena varijable direktno u tekstu pod navodnicima.

<?php  $$broj = 1255;$ echo "Traženi broj je imena varijable direktno u tekstu<br>php<br>Sbroj = 1255;<br>echo "Traženi broj je \$broj. Hvala!";<br>Traženi broj je 1255. Hvala! ?>

Traženi broj je 1255. Hvala!

koristiti jednostruke navodnike:

```
Ako se želi ispisati tekst koji počinje znakom $ potrebno je<br>koristiti jednostruke navodnike:<br><?php<br>$bxoa = 1255 ;
<?php 
    $broj = 1255;echo 'Traženi broj je šbroj.<br>Exiti jednostruke navodnike:<br>Php<br>Sbroj = 1255;<br>echo 'Traženi broj je $broj. Hvala!';<br>Traženi broj je $broj. Hvala!
?>
```
Traženi broj je \$broj. Hvala!

Moguće je spojiti dvije varijable unutar stringa za ispis:

#### <?php

```
$broj1 = 12;$broj2 = 55;echo "Spojeni brojevi:
{\frac{1}{8}}{\frac{1}{8}}?>
```
Spojeni brojevi: 1255

### Specijalni karakteri

Ispisuju se unutar dvostrukih navodnika:

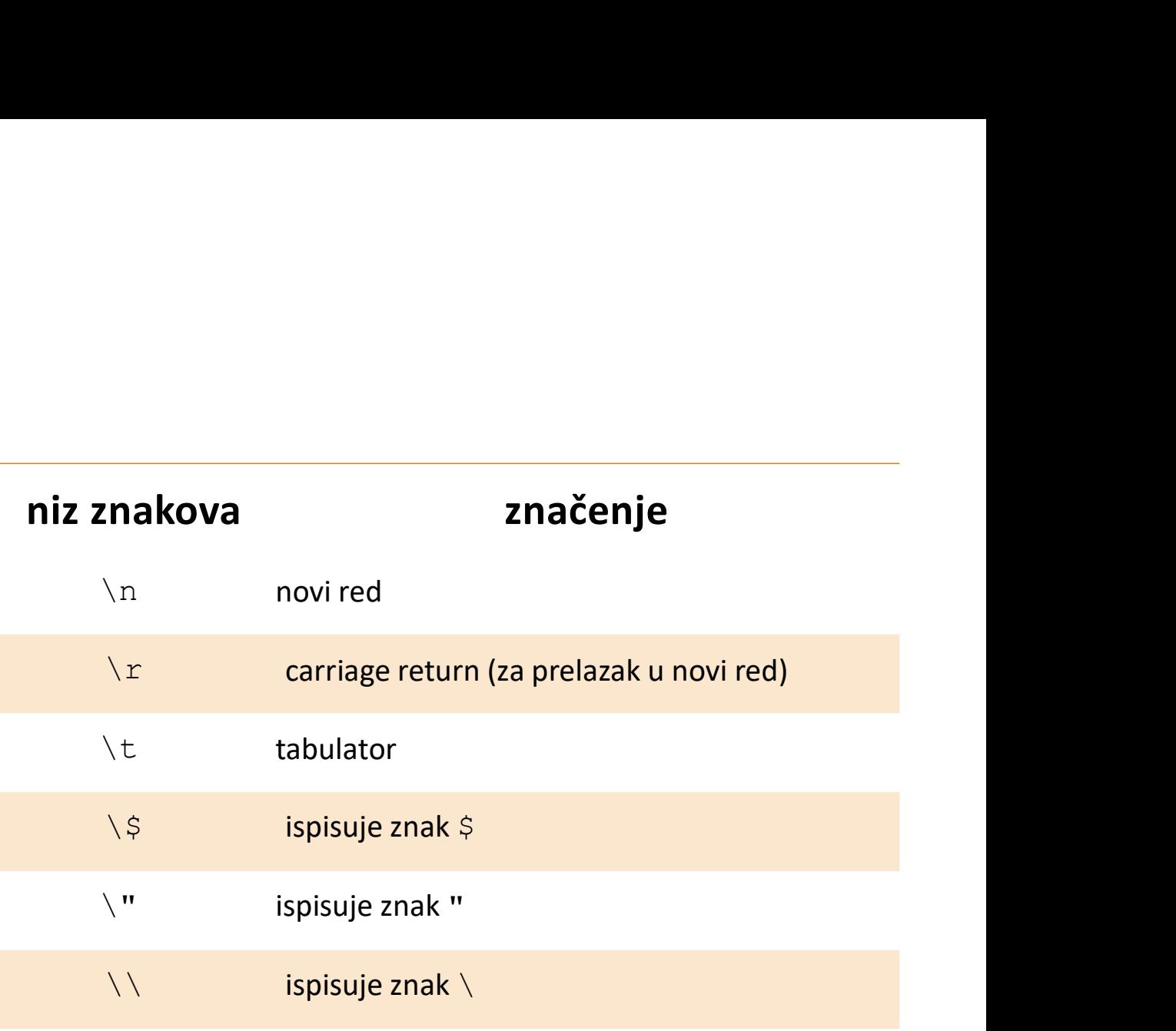

# Operatori poređenja, logički operatori i kontrola toka

### Operatori poređenja

poređenja.

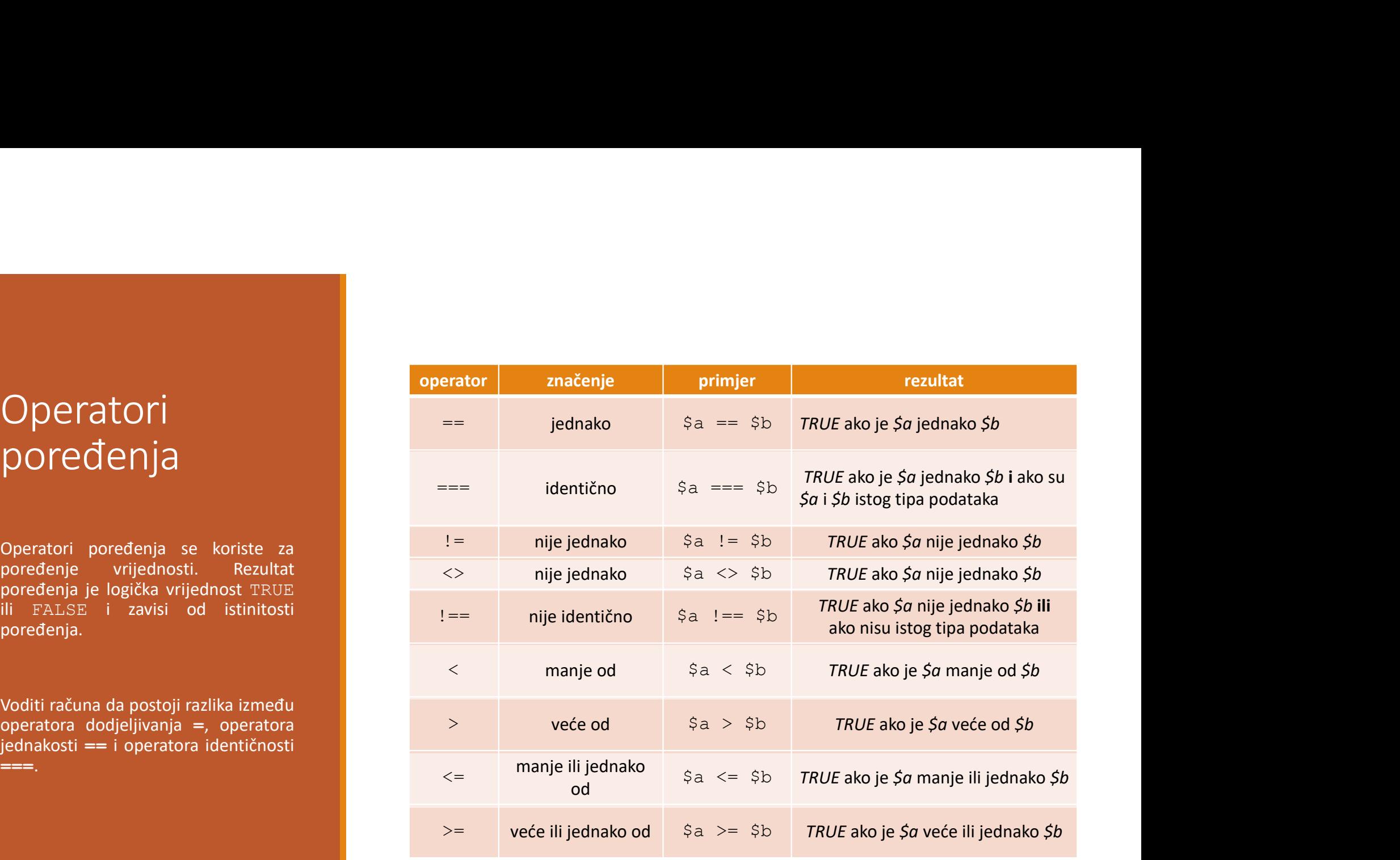

- PHP dozvoljava poređenje različitih tipova podataka pri čemu važi:<br>ako se porede brojčana i tekstualna vrijednost, prvo će se tekstualna vrijednost<br>pretvoriti u brojčanu pa će se porediti dvije brojčane vrijednosti †<br>• ako se poređe brojčana i tekstualna vrijednost, prvo će se tekstualna vrijednost<br>• ako se porede brojčana i tekstualna vrijednost, prvo će se tekstualna vrijednost<br>• ako je pretvaranje u brojčanu vrijednost nije moguće PHP dozvoljava poređenje različitih tipova podataka pri čemu važi:<br>ako se porede brojčana i tekstualna vrijednost, prvo će se tekstualna vrijednost<br>pretvoriti u brojčanu pa će se porediti dvije brojčane vrijednosti<br>ako je • Ako se poređenje različitih tipova podataka pri čemu važi:<br>• ako se porede brojčana i tekstualna vrijednost, prvo će se tekstualna vrijednost<br>• ako je pretvaranje u brojčanu vrijednost nije moguće ili varijable nemaju is PHP dozvoljava poređenje različitih tipova podataka pri čemu važi:<br>ako se porede brojčana i tekstualna vrijednost, prvo će se tekstualna v<br>pretvoriti u brojčanu pa će se porediti dvije brojčane vrijednosti<br>ako je pretvaran PHP dozvoljava poređenje različitih tipova podataka pri čemu važi:<br>• ako se porede brojčana i tekstualna vrijednost, prvo će se tekstualna vrijednost<br>pretvoriti u brojčanu pa će se porediti dvije brojčane vrijednosti<br>• ako PHP dozvoljava poređenje različitih tipova poda<br>ako se porede brojčana i tekstualna vrijednost<br>pretvoriti u brojčanu pa će se porediti dvije broj<br>ako je pretvaranje u brojčanu vrijednost nije<br>vrijednost, rezultat poređenja
- 
- 

### Primjeri upotrebe operatora poređenja

<?php  $\hat{a} = 1$ ;  $$b = 2;$  $\lambda$ a tekst = "1"; echo "(".( $\frac{5a}{2} == 5b$ ).")"; // FALSE (ispisuje "") echo "(".(\$a < \$b).")"; // TRUE (ispisuje "1") echo "(".(\$a == \$a tekst).")"; // TRUE (ispisuje "1") php<br>  $\begin{aligned} \xi a &= 1; \\ \xi b &= 2; \\ \xi a \text{ \_} t & = "1", \\ \text{echo} \text{ \end{aligned} \qquad \text{etc. } \begin{aligned} \xi a &= 1; \\ \xi b &= 2; \\ \text{echo} \text{ \end{aligned} \qquad \text{etc. } \begin{aligned} \xi a &= 1; \\ \xi b &= 2; \\ \text{echo} \text{ \end{aligned} \qquad \text{etc. } \begin{aligned} \xi b &= 2; \\ \xi c &= 2; \\ \text{echo} \text{ \end{aligned} \qquad \text{etc. } \begin{aligned} \xi b &= 2; \\ \xi c &= 2; \\ \text{echo} \$ php<br>  $\begin{aligned} \xi a &= 1; \\ \xi b &= 2; \\ \xi a\_tekst &= "1", \\ \text{echo} \text{ ''(}''.( \xi a &= \xi b) . ")'', \text{ // FALSE (ispisuje ''''') } \\ \text{echo} \text{ ''(}'.( \xi a < \xi b) . ")", \text{ // TRUE (ispisuje ''1'')} \\ \text{echo} \text{ ''(}'.( \xi a &== \xi a\_tekst) . ")", \text{ // TRUE (ispisuje ''1'')} \\ \text{echo} \text{ ''(}'.( \xi a &== \xi a\_tekst) . ")", \text{ // FALSE (ispisuje '''''} } \\ \text{echo} \text{ ''(}'.( \xi a\_tek$ ?> xpnp<br>  $\$a = 1;\$ <br>  $\$b = 2;\$ <br>  $\$a_t \text{test} = "1";$ <br>  $\$cho " (" , ($a = $b) , ")"";$  // FALSE (ispisuje "")<br>  $\$cho " (" , ($a < $b) . ")"";$  // TRUE (ispisuje "1")<br>  $\$cho " (" , ($a = $a_t \text{test}, ")""; // TRUE (ispisuje "1")$ <br>  $\$cho " (" , ($a = $a_t \text{test}, '")"; // TRUE (ispisuje "")$ <br>  $\$cho " (" , ($a_t \text{test} < $b) .$  $\begin{align*} \mathsf{S}\mathsf{b} = 2; \\ \mathsf{S}\mathsf{a\_tekst} = "1"; \end{align*} \begin{align*} \mathsf{echo} \end{align*} \begin{align*} (\mathsf{S}\mathsf{a} == \mathsf{S}\mathsf{b}) \end{align*} \begin{align*} \mathsf{p} \end{align*} \begin{align*} \mathsf{echo} \end{align*} \begin{align*} \mathsf{echo} \end{align*} \begin{align*} (\mathsf{S}\mathsf{a} == \mathsf{S}\mathsf{a\_tekst}) \end{align*} \begin{align*} \mathsf{p} \end{align*} \begin{align*} \mathsf{echo$ 

### Logički operatori

poređenja, u programskim jezicima

logički operatori:

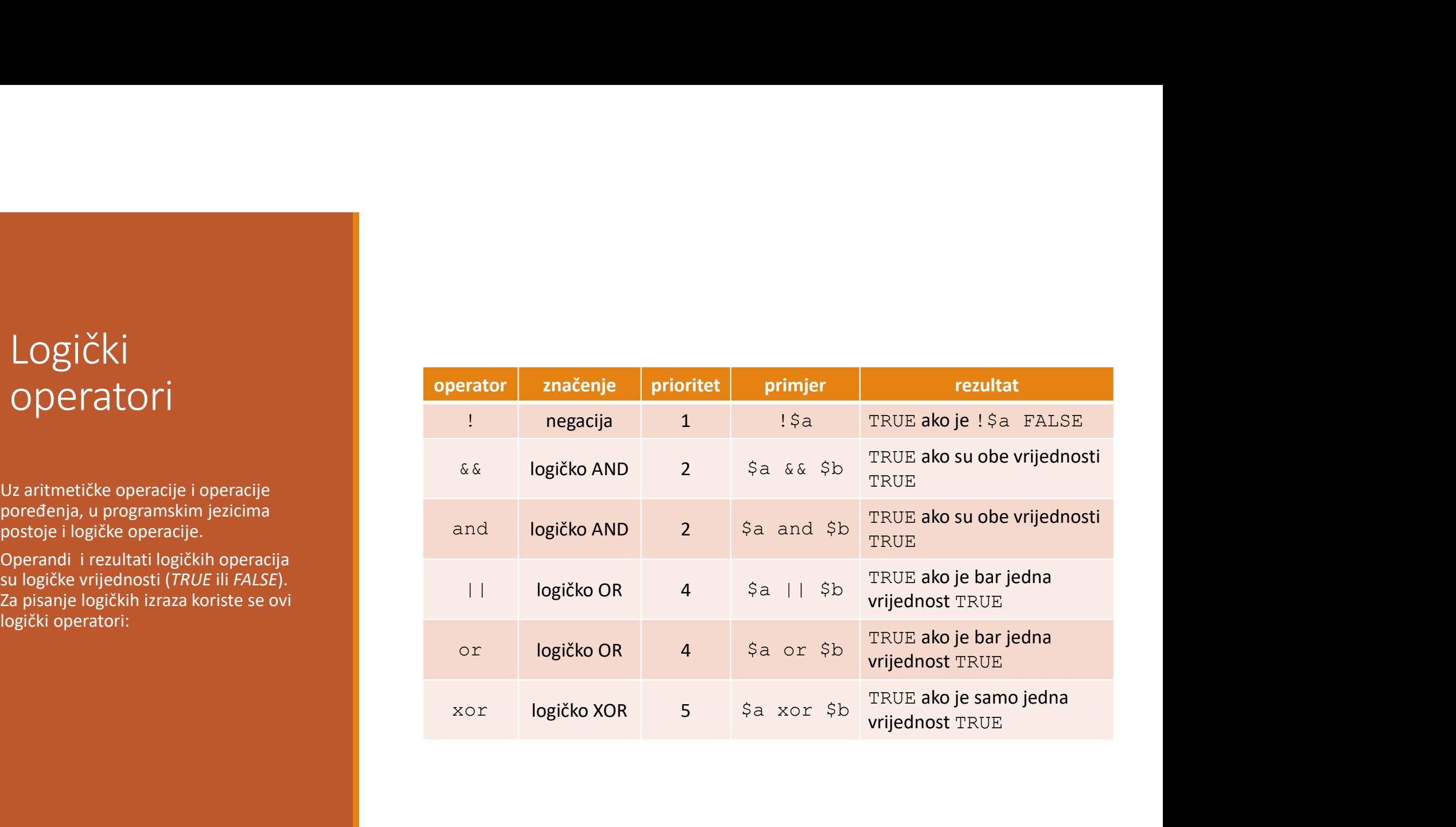

### Primjeri upotrebe logičkih operatora

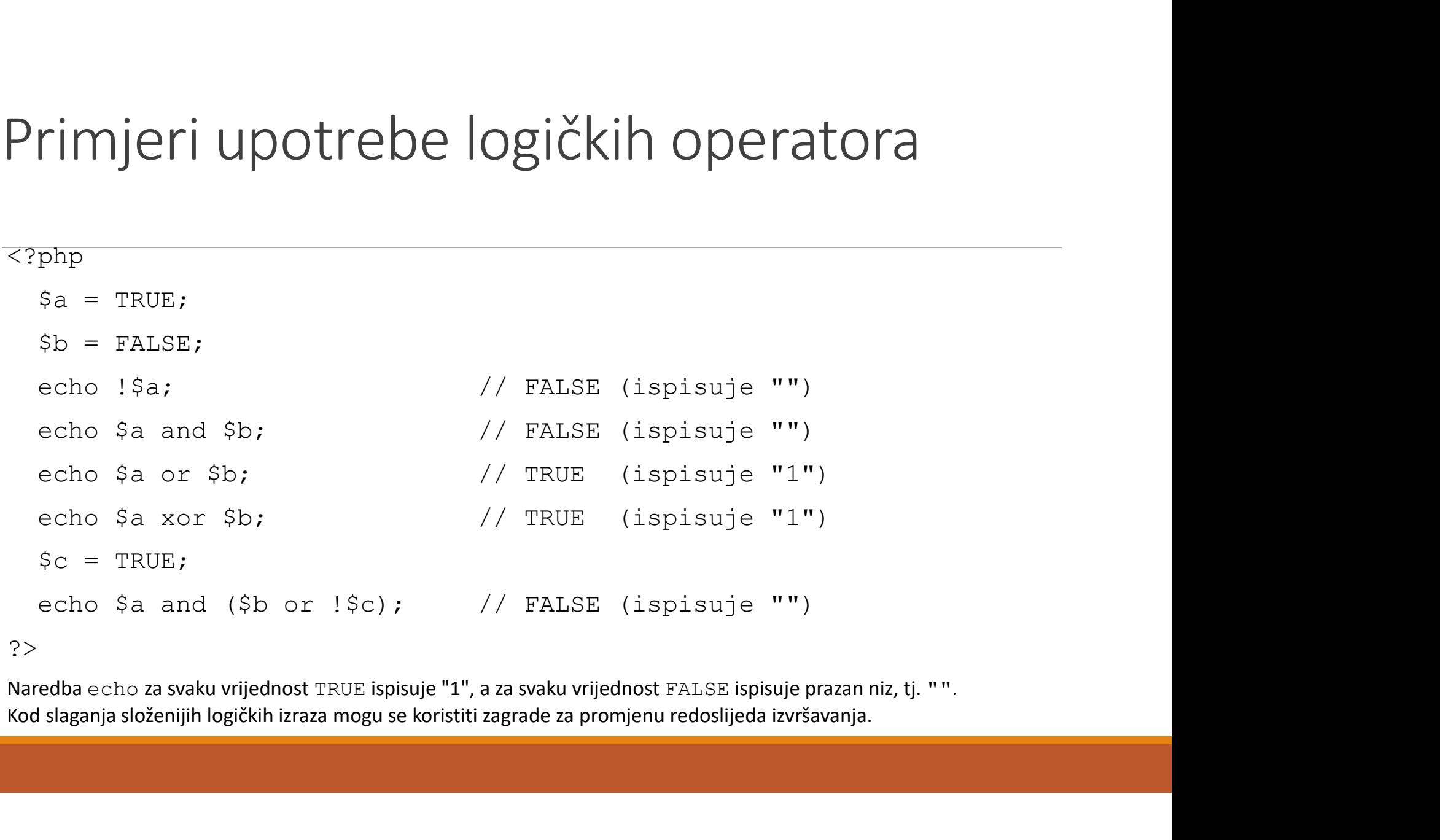

?>

### Kontrola toka programa - If struktura

I u PHP jeziku postoje strukture koje se koriste za donošenje<br>odluke o daljnjem toku izvođenja programa. Ako je zadani<br>uslov zadovoljen (tj. Ako je vrijednost uslova *TRUE* ili *FALSE*),<br>obavit će se ili se neće obaviti ne l u PHP jeziku postoje strukture koje se koriste za donošenje<br>odluke o daljnjem toku izvođenja programa. Ako je zadani<br>uslov zadovoljen (tj. Ako je vrijednost uslova TRUE ili FALSE),<br>obavit će se ili se neće obaviti neki b l u PHP jeziku postoje strukture koje se koriste za donošenje<br>odluke o daljnjem toku izvođenja programa. Ako je zadani<br>uslov zadovoljen (tj. Ako je vrijednost uslova *TRUE* ili *FALSE*),<br>obavit će se ili se neće obaviti ne l u PHP jeziku postoje strukture koje se koriste za donošenje<br>odluke o daljnjem toku izvođenja programa. Ako je zadani<br>uslov zadovoljen (tj. Ako je vrijednost uslova *TRUE* ili *FALSE*),<br>obavit će se ili se neće obaviti ne PHP jeziku postoje strukture koje se koriste za donoš<br>uke o daljnjem toku izvođenja programa. Ako je za<br>ov zadovoljen (tj. Ako je vrijednost uslova *TRUE* ili *FA*.<br>vit će se ili se neće obaviti neki blok naredbi.<br>E **struk** I u PHP jeziku postoje strukture koje se koriste za donošenje<br>odluke o daljnjem toku izvođenja programa. Ako je zadani<br>uslov zadovoljen (tj. Ako je vrijednost uslova *TRUE* ili *FALSE),*<br>obavit će se ili se neće obaviti ne I u PHP jeziku postoje strukture koje se koriste za donošenje<br>odluke o daljnjem toku izvođenja programa. Ako je zadani<br>uslov zadovoljen (tj. Ako je vrijednost uslova *TRUE* ili *FALSE*),<br>obavit će se ili se neće obaviti ne odluke o daljnjem toku izvođenja programa. Ako je zadani<br>uslov zadovoljen (tj. Ako je vrijednost uslova *TRUE* ili *FALSE*),<br>obavit će se ili se neće obaviti neki blok naredbi.<br>**ITf struktura**<br>if (uslov)<br>{<br>naredba2;<br>}<br>Ako uslov zadovoljen (tj. Ako je vrijednost uslova *TRUE* ili *FALSE*),<br>obavit će se ili se neće obaviti neki blok naredbi.<br>**ITf struktura**<br>if (uslov)<br>{<br>naredbal;<br>naredbal;<br>haredbal;<br>haredbal;<br>haredbal;<br>haredbal;<br>hako je uslov

#### $\Box$  If struktura

```
\{naredba1;
 naredba2;
}
```
obavit će se ili se neće obaviti neki blok naredbi.<br> **ITf struktura**<br>
if (uslov)<br>
{<br>
naredbal;<br>
naredbal;<br>
}<br>
Ako je uslov zadovoljen (vrijednost je TRUE), izvršiće se blok<br>
naredbi (naredbe 1 i 2).<br>
Ako uslov nije zadovol **Inf struktura**<br>
if (uslov)<br>
{<br>
naredbal;<br>
naredbal;<br>
hako je uslov zadovoljen (vrijednost je TRUE), izvršiće se blok<br>
naredbi (naredbe 1 i 2).<br>Ako uslov nije zadovoljen (vrijednost je FALSE), izvršiće se<br>
prva naredba van

# struktura

```
\begin{array}{ccc}\n\text{Oif} & - \text{else} & \text{strub} \\
\text{if} & (\text{uslov}) & \text{naredbal}\n\end{array}<br>
If - \text{else} & \text{else} & \text{else} & \text{area} \\
\text{struktura} & \text{area} & \text{naredbal}\n\end{array}OIf – else struktura<br>
if (uslov) {<br>
naredbal;
                                                                                              : - else struktura<br>if (uslov) {<br>naredbal;<br>}<br>else {<br>naredba?;
                                                                                                      naredba1;
                                                                                              }
                                                                                              else struktura<br>
if (uslov) {<br>
naredbal;<br>
}<br>
else {<br>
naredba2;<br>
}
                                                                                                      naredba2;
                                                                                              }
                                                                                       a<br>
Ako je uslov zadovoljen (vrijednost je TRUE), izvršiće se<br>
blok naredba 2;<br>
Ako je uslov zadovoljen (vrijednost je TRUE), izvršiće se<br>
blok naredbi (naredba 1).<br>
Ako uslov nije zadovoljen (vrijednost je FALSE), izvr
                                                                                       lif – else struktura<br>
if (uslov) {<br>
naredbal;<br>
}<br>
else {<br>
naredba2;<br>
}<br>
Ako je uslov zadovoljen (vrijednost je TRUE), izvršiće se<br>
blok naredbi (naredba 1).<br>
Ako uslov nije zadovoljen (vrijednost je FALSE), izvršiće se
                                                                                       Ako je uslov anaredbal;<br>Ako je uslov zadovoljen (vrijednost je TRUE), izvršiće se<br>Ako je uslov zadovoljen (vrijednost je TRUE), izvršiće se<br>Blok naredbi (naredba 1).<br>Ako uslov nije zadovoljen (vrijednost je FALSE), izvršić
                                                                                       if (uslov) {<br>naredba1;<br>}<br>else {<br>naredba2;<br>}<br>Ako je uslov zadovoljen (vrijednost je TRUE), izvršiće se<br>blok naredbi (naredba 1).<br>Ako uslov nije zadovoljen (vrijednost je FALSE), izvršiće se<br>blok naredbi (naredba 2).
```
# struktura

moguće je dodati proizvoljan broj elseif blokova

izvršava se samo onaj blok naredbi uz prvi uslov koji je TRUE, a ako nije ni jedan, izvršava se blok naredbi unutar else.

```
If – elseif<br>
Struktura<br>
Struktura<br>
II – elseif<br>
Struktura<br>
Paredbal;<br>
Paredbal;<br>
Paredbal;<br>
Paredbal;<br>
Paredbal;<br>
Paredbal;<br>
Paredbal;<br>
Paredbal;<br>
Paredbal;<br>
Paredbal;<br>
Paredbal;<br>
Paredbal;<br>
Paredbal;<br>
Paredbal;<br>
Paredbal;
                                                                                   OIf – elseif struktura<br>
if (uslov1) {<br>
naredba1;<br>
}
                                                                                            f - elseif struktura<br>if (uslov1) {<br>naredba1;<br>}<br>elseif (uslov2) {<br>naredba2;
                                                                                                    naredba1;
                                                                                            }
                                                                                            elseif struktura<br>
if (uslov1) {<br>
naredba1;<br>
}<br>
elseif (uslov2) {<br>
naredba2;<br>
}<br>
else {<br>
naredba3;
                                                                                                    naredba2;
                                                                                            }
                                                                                            F - elseif struktura<br>
if (uslov1) {<br>
naredba1;<br>
}<br>
elseif (uslov2) {<br>
naredba2;<br>
}<br>
else {<br>
naredba3;<br>
}<br>
je uslov1 zadovoljen izvršiće se blok naredbi 1 i<br>
gram se nastavlja u liniji poslije if strukture.
                                                                                                    naredba3;
                                                                                            }
                                                                                     a<br>
Ako je uslov<br>
Ako je uslov2) {<br>
Ako je uslov2) {<br>
Ako je uslov1 zadovoljen izvršiće se blok naredbi 1 i<br>
program se nastavlja u liniji poslije if strukture.<br>
Ako uslov1 nije zadovoljen ispitaće se da li je uslo
                                                                                     a<br>
program se nastavlja u liniji poslije if struktura<br>
program se nastavlja u liniji poslije if strukture.<br>
Ako je uslovl zadovoljen izvršiće se blok naredbi 1 i<br>
program se nastavlja u liniji poslije if strukture.<br>
Ak
```
if (uslov1) {<br>
naredba1;<br>
}<br>
elseif (uslov2) {<br>
naredba2;<br>
}<br>
}<br>
else {<br>
naredba3;<br>
}<br>
Ako je uslov1 zadovoljen izvršiće se blok naredbi 1 i<br>
program se nastavlja u liniji poslije if strukture.<br>
Ako uslov1 nije zadovoljen zadovoljen: ako uslovenije i fizika uslovaljeni izvršiće se blok naredbila i program se nastavlja u liniji poslije i fizik ture.<br>Ako je uslov1 zadovoljen izvršiće se blok naredbila i i<br>program se nastavlja u liniji poslije naredba2;<br>
}<br>
elseif (uslov2) {<br>
naredba2;<br>
}<br>
else {<br>
naredba3;<br>
}<br>
Ako je uslov1 zadovoljen izvršiće se blok naredbi 1 i<br>
program se nastavlja u liniji poslije if strukture.<br>
Ako uslov1 nije zadovoljen ispitaće se da li alseif (uslov2) {<br>naredba2;<br>}<br>else {<br>naredba3;<br>}<br>Ako je uslov1 zadovoljen izvršiće se blok naredbi 1 i<br>program se nastavlja u liniji poslije if strukture.<br>Ako uslov1 nije zadovoljen ispitaće se da li je uslov2<br>zadovoljen: program se nastavlja u liniji poslije if strukture.<br>Program se nastavlja u liniji poslije if strukture.<br>Ako je uslovl zadovoljen izvršiće se blok naredbi 1 i<br>program se nastavlja u liniji poslije if strukture.<br>Ako uslovl n

### Switch struktura

U situacijama kada je potrebno ispitati vrijednost jedne varijable, umjesto i felseif strukture preporučeno je koristiti switch strukturu (brže od ifelseif strukture). U zavisnosti od vrijednosti varijable koja se testira, izvršiće se odgovarajući blok naredbi:

```
<?php 
 switch (izraz) { 
  case vrijednost1: 
    naredba1; 
    break; 
  case vrijednost2: 
    naredba2; 
    break; 
  default: 
    naredba3; 
 } 
?>
```
Veoma je važno navesti naredbu<br>**break**.<br>Ako se ona izostavi, program neće<br>nakon bloka naredbi iskočiti iz<br>switch strukture, već će se<br>izvr<sup>žiti</sup> Sto strukture, već će se Veoma je važno navesti naredbu<br>**break**.<br>Ako se ona izostavi, program neće<br>nakon bloka naredbi iskočiti iz<br>switch strukture, već će se<br>izvršiti sve preostale naredbe u<br>nastavkustrukture. Veoma je važno navesti naredbu<br>**break**.<br>Ako se ona izostavi, program neće<br>nakon bloka naredbi iskočiti iz<br>switch strukture, već će se<br>izvršiti sve preostale naredbe u<br>nastavku strukture. Veoma je važno navesti naredbu<br>**break**.<br>Ako se ona izostavi, program neće<br>nakon bloka naredbi iskočiti iz<br>switch strukture, već će se<br>izvršiti sve preostale naredbe u<br>nastavku strukture. Veoma je važno navesti naredbu<br>**break**.<br>Ako se ona izostavi, program neće<br>nakon bloka naredbi iskočiti iz<br>switch strukture, već će se<br>izvršiti sve preostale naredbe u<br>nastavku strukture. Veoma je važno navesti naredbu<br>**break**.<br>Ako se ona izostavi, program neće<br>nakon bloka naredbi iskočiti iz<br>switch strukture, već će se<br>izvršiti sve preostale naredbe u<br>nastavku strukture.

### Primjer switch strukture

}

```
\hat{a} = 1;switch ($a) {
                      case 0:
                                   echo "<BR>a je jednako 0.";
                                   break;
                      case 1:
                                   echo "<BR>a je jednako 1.";<br>
//break: a je jednako 2.
                                   //break;
                      case 2:
                                   echo "<BR>a je jednako 2.";
                                   break;
                      default:
kod ispitivanja druge vrijednosti (case 1) izostavljena je naredba break tako 1. ", a je jednosto 1. ", a je jednosto 1.", a je jednosto 2.", break tako da program nije na tom mjestu izašao iz strukture već je nastavio sa 
echo "<BR>a je jednako 0.";<br>
break;<br>
case 1:<br>
echo "<BR>a je jednako 1.";<br>
//break;<br>
case 2:<br>
echo "<BR>a je jednako 2.";<br>
break;<br>
default:<br>
echo "<BR>a nije jednako 0, 1<br>
}<br>
kod ispitivanja druge vrijednosti (case 1) izos
```

```
echo "<BR>a nije jednako 0, 1 ni 2.";
```
### Primjer switch strukture

switch (\$a) { case 0: case 1:

> echo "<BR>a je jednako 0 ili 1"; break;

case 2:

echo "<BR>a je jednako 2"; break;

default:

}

echo "<BR>a nije jednako 0, 1 ni 2";

Moguće je za više ispitanih<br>Vrijednosti izvršiti isti blok<br>Naredbi. Moguće je za više ispitanih<br>vrijednosti izvršiti isti blok<br>naredbi. naredbi.

### Ugniježđene if strukture

```
<?php 
    \begin{array}{l} \text{gniježdene i f strukture} \\ \text{pamp} \\ \text{Spada_kisa = TRUE} \\ \text{Strava\_raste = FALSE;} \\ \text{if (Spada_kisa) {} \\ \text{if (Strava\_raste) {} \\ \text{echo "Pada kiša, trava raste."} } \end{array}\begin{array}{l} \displaystyle{\underset{\substack{\text{2php}\text{space\_size}= \text{TRUE:} \\ \text{5pt} \text{space\_size} \text{.}}} \\ \text{5pt} \\ \text{5pt} \\ \text{5pt} \\ \text{5pt} \\ \text{5pt} \\ \text{5pt} \\ \text{6pt} \\ \text{6pt} \\ \text{6pt} \\ \text{7pt} \\ \text{7pt} \\ \text{8pt} \\ \text{8pt} \\ \text{7pt} \\ \text{8pt} \\ \text{9pt} \\ \text{18pt} \\ \text{19pt} \\ \text{10pt} \\ \text{10pt} \\ \text{11pt} \\ \text{12pt} \\ \text{13ptif ($pada_kisa) { 
        if ($trava_raste) { 
             echo "Pada kiša, trava raste."; http://www.filedia.com/edia.html
         } 
        else { 
             echo "Pada kiša, ali trava ne raste!?"; 
         } 
    } 
    else { 
        echo "Ne pada kiša."; 
    } 
?>
```
Kod ispitivanja složenih<br>uslova moguće je unutar<br>jedne if strukture ubaciti Kod ispitivanja složenih<br>uslova moguće je unutar<br>jedne if strukture ubaciti<br>drugu\_if strukturu. Kod ispitivanja složenih<br>uslova moguće je unutar<br>jedne if strukture ubaciti<br>drugu if strukturu. drugu if strukturu.

### Ugniježđene i f strukture

```
<?php 
   \begin{minipage}{0.9\textwidth} \begin{minipage}{0.9\textwidth} \begin{minipage}{0.9\echo "Pada kiša, trava raste."; 
   } 
   Ugniježdene if strukture<br>
Papp<br>
if ($pada_kisa && $trava_raste) {<br>
echo "Pada kiša, trava raste.";<br>
<br>
else if ($pada_kisa && !$trava_raste) {<br>
echo "Pada kiša, ali trava ne raste!?";<br>
}<br>
else {<br>
<br>
<br>
<br>
<br>
<br>
<br>
<br>
<br>
<br>
<br>
<br>
<br>
<br>
<br>
        echo "Pada kiša, ali trava ne raste!?"; 
   } 
  else { 
        echo "Ne pada kiša."; 
   } 
?>
```
Ugniježđene strukture se<br>uvijek mogu napisati kao jedna<br>if–elseif struktura pri Ugniježđene strukture se<br>uvijek mogu napisati kao jedna<br>if–elseif struktura pri<br>čemu se može izgubiti Ugniježđene strukture se<br>uvijek-mogu-napisati-kao-jedna<br>if-elseif struktura pri<br>čemu se može izgubiti<br>preglednost. Ugniježđene strukture se<br>uvijek-mogu-napisati-kao-jedna<br>if-elseif struktura pri<br>čemu se može izgubiti<br>preglednost. preglednost.

## Nizovi

Rad sa više varijabli koje se mogu grupisati pod istim nazivom postiže se upotrebom nizova.

Rad sa više varijabli koje se mogu grupisati pod istim nazivom postiže se upotrebom nizova.<br>Niz je varijabla koja može uskladištiti više vrijednosti odjednom, sadrži niz vrijednosti a svakoj<br>Varijable mogu biti bilo koji p Rad sa više varijabli koje se mogu grupisati pod istim nazivom postiže se upotrebom nizov<br>Niz je varijabla koja može uskladištiti više vrijednosti odjednom, sadrži niz vrijednosti a<br>vrijednosti (elementu niza) pridružen je Rad sa više varijabli koje se mogu grupisati pod istim nazivom postiže se upotrebom nizova.<br>Niz je varijabla koja može uskladištiti više vrijednosti odjednom, sadrži niz vrijednosti a sval<br>vrijednosti (elementu niza) pridr Rad sa više varijabli koje se mogu grupisati pod istim nazivom postiže se upotrebom nizova.<br>Niz je varijabla koja može uskladištiti više vrijednosti odjednom, sadrži niz vrijednosti a svakoj<br>vrijednosti (elementu niza) pri Rad sa više varijabli koje se mogu grupisati pod istim nazivom postiže se upotrebom nizova.<br>Niz je varijabla koja može uskladištiti više vrijednosti odjednom, sadrži niz vrijednosti a svakoj<br>vrijednosti (elementu niza) pri Rad sa više varijabli koje se mogu grupisati pod istim nazivom postiže se upotrebom nizo<br>Niz je varijabla koja može uskladištiti više vrijednosti odjednom, sadrži niz vrijednosti<br>vrijednosti (elementu niza) pridružen je kl

### Numerički nizovi

počinje od nule\* , tako da je indeks tako dalje.

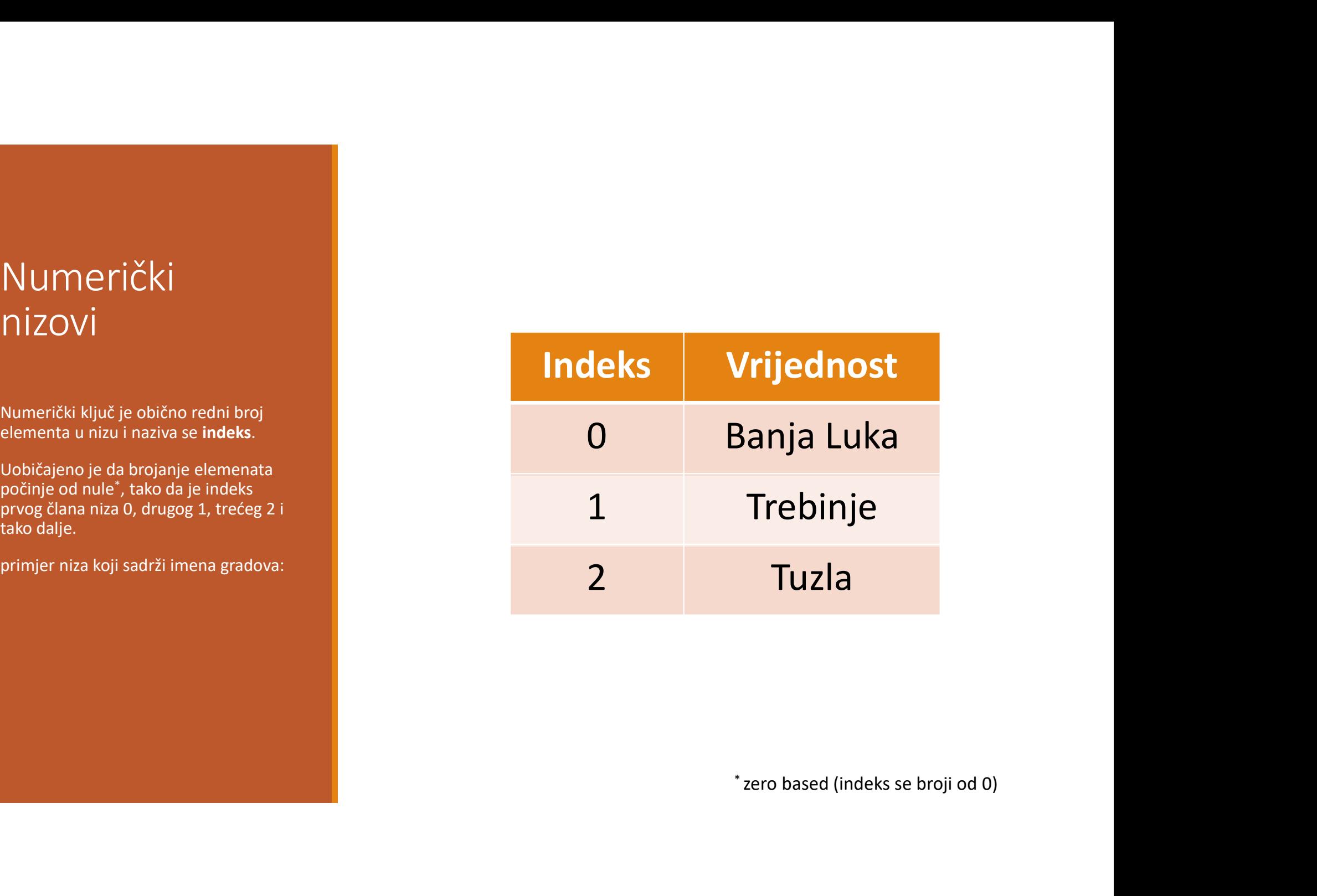

### Kreiranje niza

Za kreiranje se koristi ključna riječ array:

<?php

```
$gradovi = array("Banja Luka", "Trebinje", "Tuzla");
```
?>

Za pristup elementu polja navodi se indeks unutar uglastih zagrada:

<?php

```
echo $gradovi[1];
```
?>

Ispisaće:

Trebinje

Dodjeljivanje vrijednosti je moguće i poslije kreiranja niza:

<?php

```
vanje vrijednosti je moguće i poslije kreiranja niza:<br>$gradovi [0] = "Banja Luka";<br>$gradovi [1] = "Trebinje";<br>$gradovi [2] = "Tuzla";
                 vanje vrijednosti je moguće i poslije kreiranja niza:<br>$gradovi [0] = "Banja Luka";<br>$gradovi [1] = "Trebinje";<br>$gradovi [2] = "Tuzla";<br>thodno nije kreiran (unotrebom ključne riječi arrav), na ovaj nači
                 vanje vrijednosti je moguće i poslije kreiranja niza:<br>$gradovi [0] = "Banja Luka";<br>$gradovi [1] = "Trebinje";<br>$gradovi [2] = "Tuzla";<br>thodno nije kreiran (upotrebom ključne riječi array), na ovaj način<br>niz nema fiksnu veli
 ?>
Dodjeljivanje vrijednosti je moguće i poslije kreiranja niza:<br><?php<br>
$gradovi [0] = "Banja Luka";<br>
$gradovi [1] = "Trebinje";<br>
$gradovi [2] = "Tuzla";<br>
?><br>Ako prethodno nije kreiran (upotrebom ključne riječi array), na ova
Dodjeljivanje vrijednosti je moguće i poslije kreiranja niza:<br>
<?php<br>
$gradovi [0] = "Banja Luka";<br>
$gradovi [1] = "Trebinje";<br>
$gradovi [2] = "Tuzla";<br>
?><br>Ako prethodno nije kreiran (upotrebom ključne riječi array), na ov
Dodjeljivanje vrijednosti je moguće i poslije kreiranja niza:<br>
< ?php<br>
$gradovi [0] = "Banja Luka";<br>
$gradovi [1] = "Trebinje";<br>
$gradovi [2] = "Tuzla";<br>
?><br>Ako prethodno nije kreiran (upotrebom ključne riječi array), na o
```
### Asocijativni niz

je smisleno povezan s vrijednošću<br>člana niza.

ASOCIJativni niz<br>Osim broja, ključ niza može biti i niz<br>Znakova - string.<br>Ideja je da takav ključ bude naziv koji<br>je smisleno povezan s vrijednošću<br>Člana niza.<br>Niz sa znakovnim ključem se zato<br>niza se pohranjuju u obliku p niza se pohranjuju u obliku para ključvrijednost.

grada:

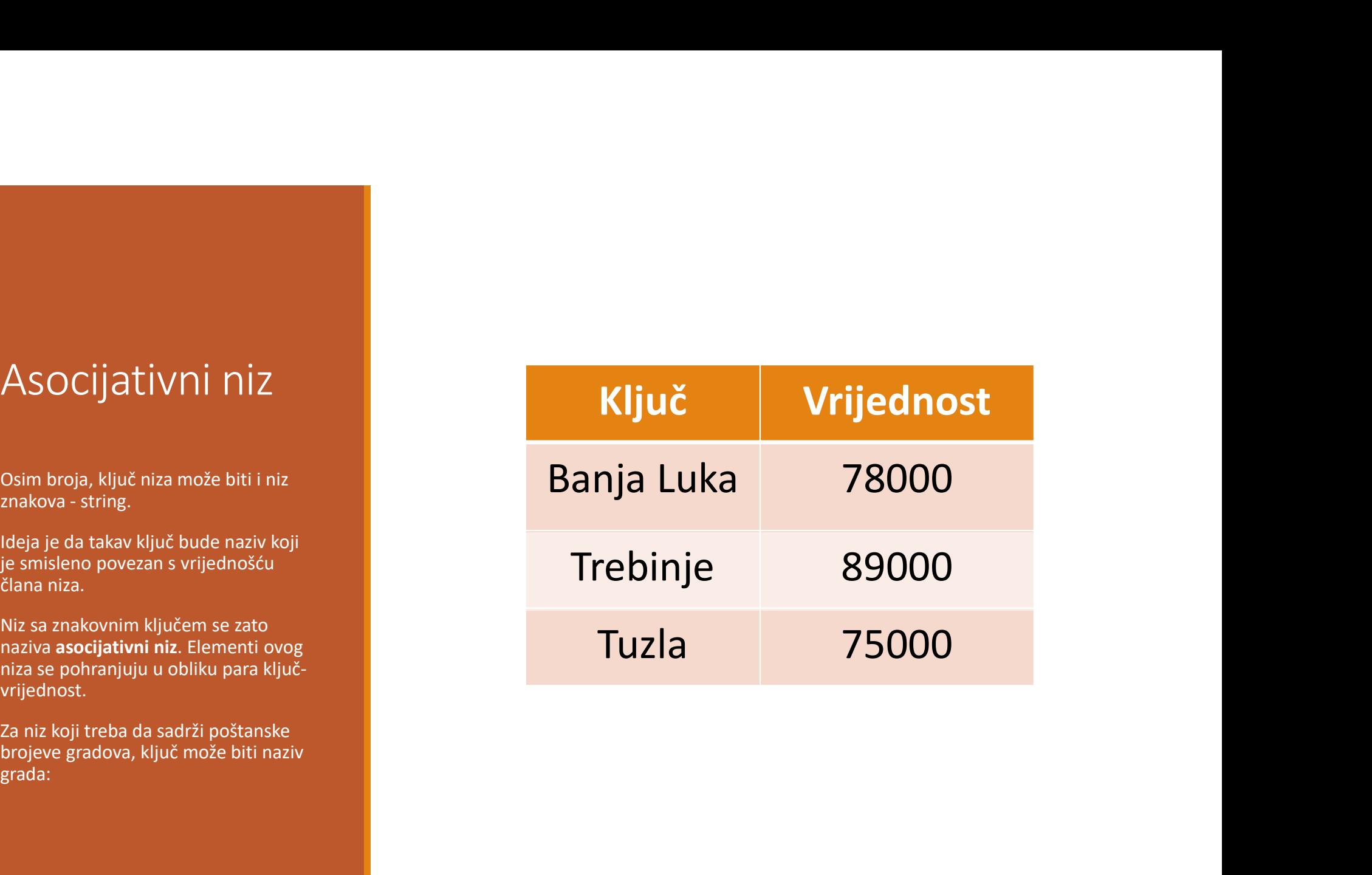

```
<?php
```

```
Pri stvaranju polja sa znakovnim ključem, za svaki član potrebno je navesti i ključ i vrijednost:<br><?php<br>$post_br = array ("Banja Luka" => 78000, "Trebinje" => 89000,
       varanju polja sa znakovnim ključem, za svaki član potrebno je navesti i ključ i vrijednost:<br>hp<br>Spost_br = array ("Banja Luka" => 78000, "Trebinje" => 89000,<br>"Tuzla" => 75000);<br>istup članu polia koristi se niegov ključ:    
                                               "Tuzla" \Rightarrow 75000);
```
?>

Pri stvaranju polja sa znakovnim ključem, za svaki član potrebno je nave<br>
<?php<br>  $\text{Spec} \text{L} \text{tr} = \text{array}$  ("Banja Luka" => 78000, "Tre<br>
"Tuzla" => 75000);<br>
?><br>
Za pristup članu polja koristi se njegov ključ: Pridruživanje v <?php echo \$post br["Trebinje"]; ?> 89000 <?php ?>

potrebno je navesti i ključ i vrijednost:<br>78000, "Trebinje" => 89000,<br>0);<br>Pridruživanje vrijednosti elementu polja obavlja se<br>preko njegovog ključa:<br><?php preko njegovog ključa:  $$post br[, Mostar"] = 88000;$ 

#### Slide 64

**SS1** Saša Salapura; 27. 4. 2022.

SS2 Saša Salapura; 27. 4. 2022.

### Dvodimenzionalni nizovi

Jednodimenzionalni niz je niz vrijednosti a dvodimenzionalni niz je tabela, matrica.

Svaki element je određen sa dva ključa, za svaku dimenziju po jedan.

Primjer pokazuje tabelu 3x3, indeksi elemenata za svaku dimenziju su od 0 do 2.

Deklaracija polja iz primjera je moguće sljedećom komandom:

```
<?php
```

```
\text{Signa} = \text{array} ( \text{array} ("\circ", "\circ", ""),
  array ("○", "X", "○"), 
  array ("X", "o", "X") );
?>
```
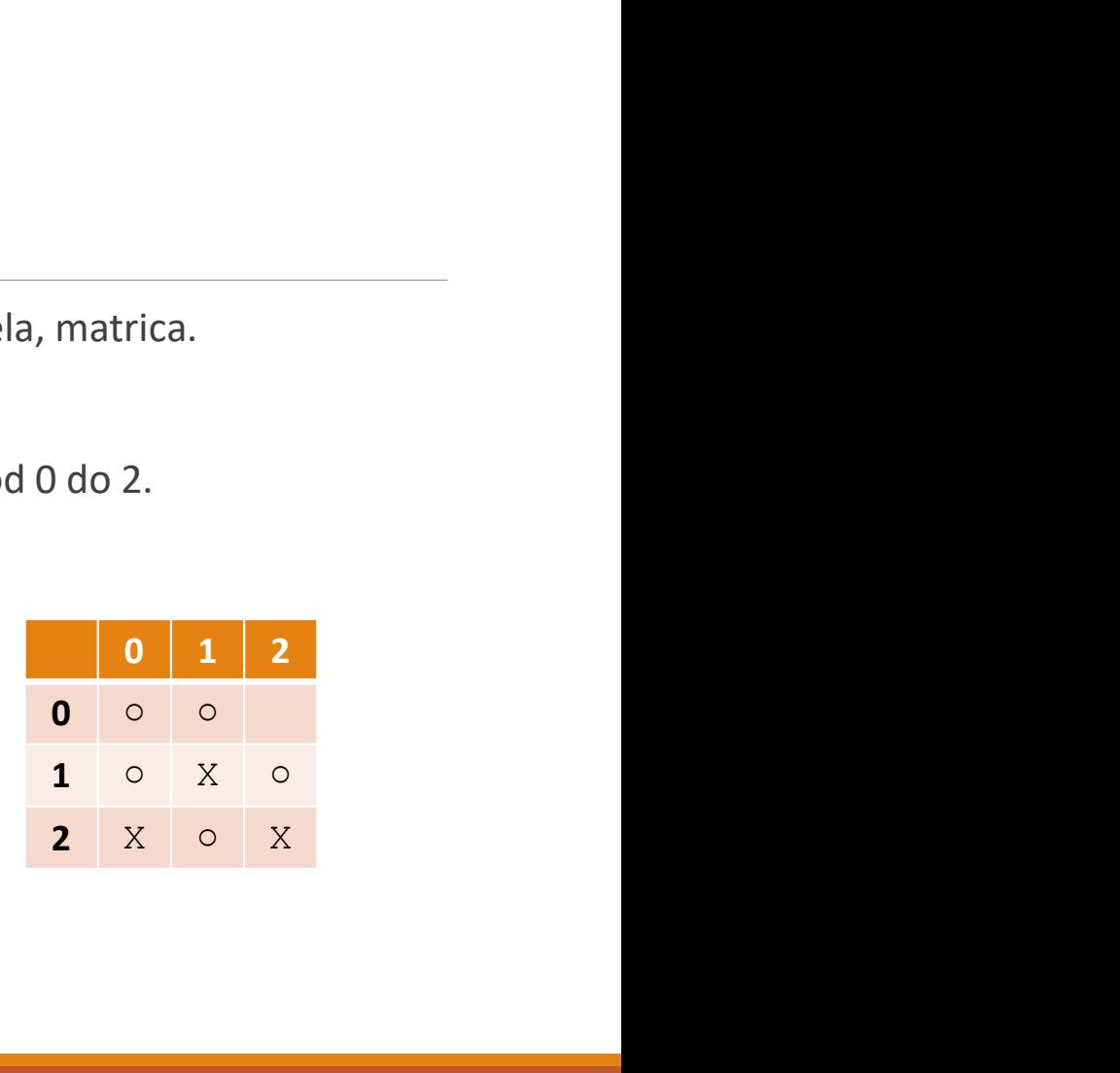

Definiše se polje čiji su elementi jednodimenzionalna polja!

Za pristup elementima 2D polja potrebno je navesti oba indeksa, pri čemu prvi indeks označava red, a drugi indeks kolonu. stup elementima 2D polja potrebno je navesti oba indeksa, pri če<br>drugi indeks kolonu.<br>is elementa (red 1, kolona 0) u koristi se komanda:<br>p<br>echo \$igra[1][0];<br>odavanje nepostojećeg elementa (red 0, kolona 2)<br>p<br>\$igra[0][2] =

Za ispis elementa (red 1, kolona 0) u koristi se komanda:

<?php

```
echo $igra[1][0];
```
?>

a za dodavanje nepostojećeg elementa (red 0, kolona 2)

<?php

?>

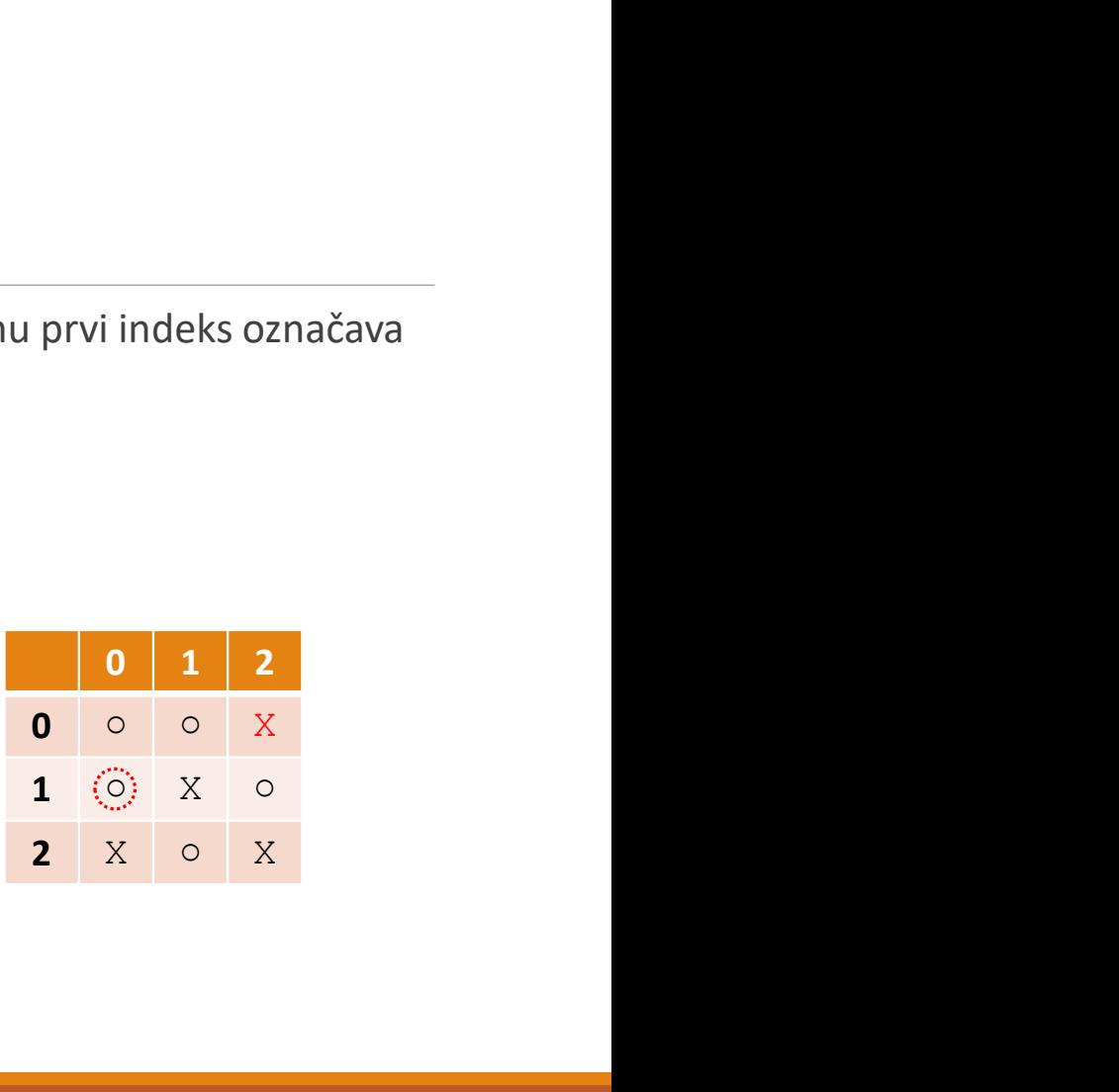

Ako se jedan ključ zamijeni slovima A, B i C, deklaracija polja iz primjera je moguće sljedećom komandom:

<?php

```
e jedan ključ zamijeni slovima A, B i C, deklaracija polja iz primjera je moguće sljedećom<br>ndom:<br>$igra = array ("a" => array ("o", "o", ""),<br>"B" => array ("o", "x", "o")),<br>"C" => array ("x", "o", "x"));
                                "B" => array ("○", "X", "○"), 
                                "C" => array ("X", "○", "X") );
```
?>

a dodavanje vrijednosti elementa koji nedostaje na sljedeći način:

<?php

```
$igra['A"] [2] = "X";
```
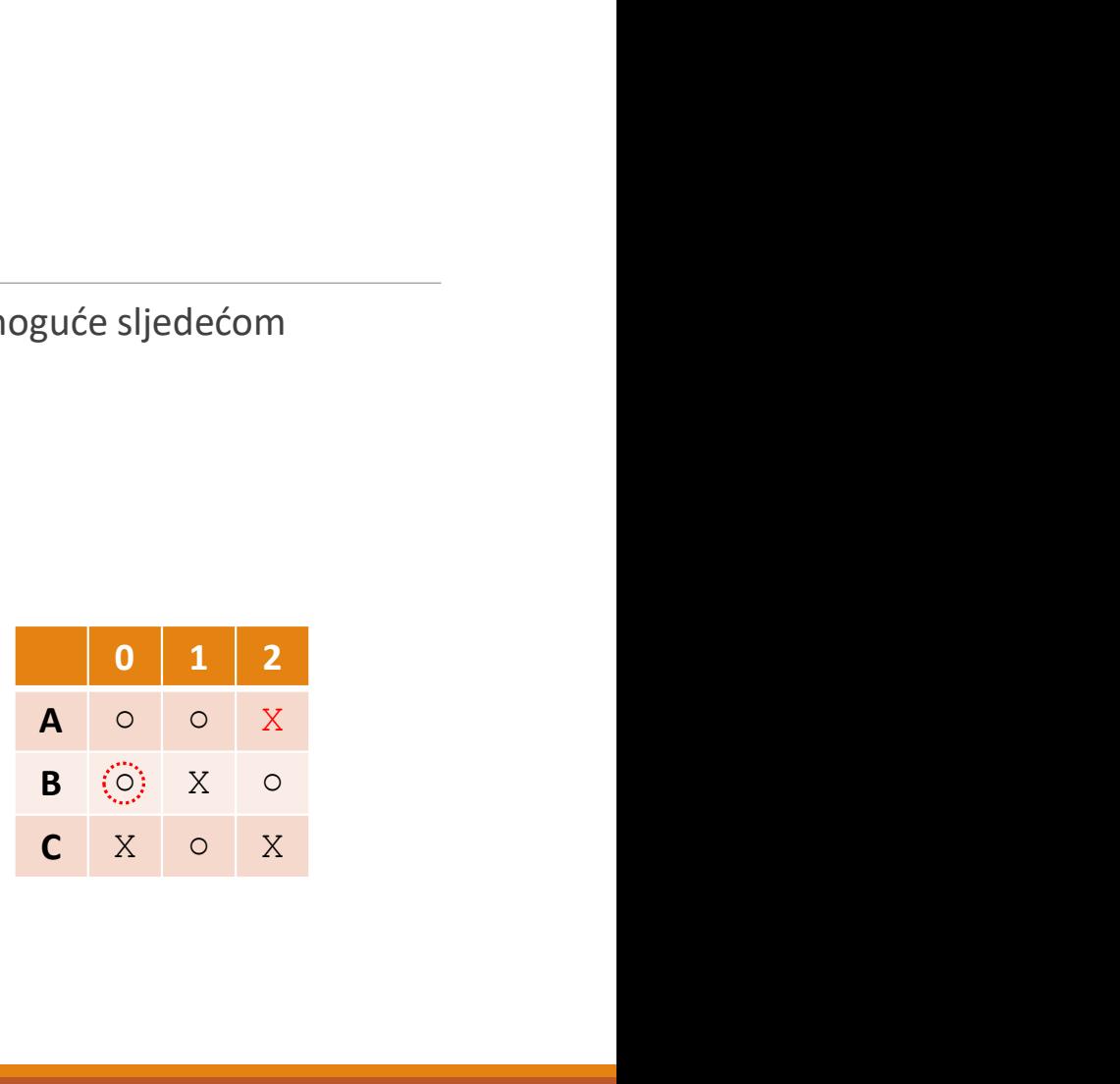

?>

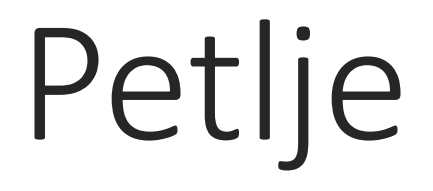

### Petlje sa uslovom

Petlje su strukture kojima je moguće višestruko izvršavanja određenog bloka naredbi.

Petlje Sa uslovom<br>Petlje su strukture kojima je moguće višestruko izvršavanja određenog bloka naredbi.<br>Blok naredbi se može izvršiti tačno definisan broj puta (poznat broj izvršavanja, tzv. brojačke<br>petlje) ili je broj izv Petlje Sa US<sup>|</sup>OVOM<br>Petlje su strukture kojima je moguće višestruko izvršavanja određenog bloka naredbi.<br>Blok naredbi se može izvršiti tačno definisan broj puta (poznat broj izvršavanja, tzv. brojačko<br>petlje) ili je broj i

# while petlja While petlja<br>
Ovo je najjednostavnija petlja.<br>
Opšti oblik je:<br>
while (uslov) {

```
While petlja<br>
Ovoje najjednostavnija petlja.<br>
Opšti oblik je:<br>
while (uslov) {<br>
tijelo petlje;
while (uslov) { 
            tijelo petlje;
   } 
While petlja<br>
Ovo je najjednostavnija petlja.<br>
Opšti oblik je:<br>
while (uslov) {<br>
tijelo petlje;<br>
}<br>
Petlja će se petlja izvršavati sve dok je uslov zadovoljen.
```
- 
- Istinitost uslova se ispituje na početku svake iteracije, a prije tijela petlje:<br>Ako je uslov zadovoljen, izvršiće se naredbe u tijelu petlje.<br>Ako uslov nije zadovoljen, naredbe u tijelu petlje se neće izvršiti, već se izv Istinitost uslova se ispituje na početku svake iteracije, a prije tijela petlje:<br>" Ako je uslov zadovoljen, izvršiće se naredbe u tijelu petlje.<br>" Ako uslov nije zadovoljen, naredbe u tijelu petlje se neće izvršiti, već se Istinitost uslova se ispituje na početku svake iteracije, a prije tijela petlje:<br>■ Ako je uslov zadovoljen, izvršiće se naredbe u tijelu petlje.<br>■ Ako uslov nije zadovoljen, naredbe u tijelu petlje se neće izvršiti, već se
- 

```
Istinitost uslova se ispituje na početku svake iteracije, a pr<br>Ako je uslov zadovoljen, izvršiće se naredbe u tijelu petlje<br>Ako uslov nije zadovoljen, naredbe u tijelu petlje se ne<br>primjer petlje koja će se izvršiti 10 put
Istinitost uslova se ispituje na početku svake iteracije, a prije tijela petlje:<br>
• Ako je uslov zadovoljen, izvršiće se naredbe u tijelu petlje.<br>
• Ako islov inje zadovoljen, naredbe u tijelu petlje se neće izvršiti, već
  <?php 
                 tost uslova se ispituje na početku svake iteracije, a prije<br>je uslov zadovoljen, izvršiće se naredbe u tijelu petlje.<br>uslov nije zadovoljen, naredbe u tijelu petlje se neće<br>petlje.<br>jer petlje koja će se izvršiti 10 puta<br>hp
                 tost uslova se ispituje na početku svake iteracije, a prije tijela per<br>
je uslov zadovoljen, izvršiće se naredbe u tijelu petlje.<br>
uslov nije zadovoljen, naredbe u tijelu petlje se neće izvršiti, v<br>
petlje.<br>
njer petlje ko
                          st uslova se ispituje na početku svake iteracije, a prije tijela petlj<br>uslov zadovoljen, izvršiće se naredbe u tijelu petlje.<br>lov nije zadovoljen, naredbe u tijelu petlje se neće izvršiti, ve<br>tije.<br>r petlje koja će se izvr
                        $i++;} 
   ?>
```
#### Beskonačne petlje

Beskonačne petlje su petlje kod kojih izvršavanje petlje neće nikada završiti jer uslov koji je postavljen će uvijek biti zadovoljen.<br>postavljen će uvijek biti zadovoljen.<br>xhida (TBUR) Beskonačne petlje su petlje kod kojih izvršavanje petlje neće nikada z<br>postavljen će uvijek biti zadovoljen.<br>while (TRUE)

```
while (TRUE) 
{ 
         skonačne petlje su petlje kod kojih izvršavanje petlje neće nikada za<br>ljen će uvijek biti zadovoljen.<br>e (TRUE)<br>echo "Petlja se izvršava";
}
```
# Brojačke petlje

# do...while petlja do . . . While petty petty and which the petty of the same of the size of the size of the size of the size of the size of the size of the size of the size of the size of the size of the size of the size of the petty:<br>
Ako

do . . . While petlja izvršavati sve dok je uslov zadovoljen. Za ovu petlju je karakteristično da će biti izvršena **bar jednom**, čak i ako uslov nije zadovoljen.<br>Izvršena **bar jednom**, čak i ako uslov nije zadovoljen.<br>Isti do . . . . while petter petter and the petter and the value of the value of the value of the value of the value of the value of the value of the value of the value of the value of the value of the value of the value of the do . . . whill performant se petter is a controlled and the performant setter is the setter is the setter is the seed it is the setter is the setter is the setter is the surfuse of the surfuse it surfused it is the surfuse  $\text{do}\ldots\text{whn}\text{index}$ <br>Petlja će se petlja izvršavati sve dok je uslov zadovoljen. Za ovu petlju je karakteristično da će biti<br>izvršena **bar jednom**, čak i ako uslov nije zadovoljen.<br>Istinitost uslova se ispituje na kraju sv  $\dot{a}$   $\dot{a}$   $\dot{b}$   $\dot{c}$   $\dot{c$ Coloon **Catala islanding film in the petron of the petron of the settija és se petro izvršena bar jednom**, čak i ako uslov nije zadovoljen. Za ovu petlju je karakteristični zizvršena **bar jednom**, čak i ako uslov nije zado

petlje:

```
do { 
     tijelo petlje;
} while (uslov)
```
primjer petlje koja će se izvršiti 10 puta<br><?php<br>\$i = 0; <?php er petlje koja će se izvršiti 10 puta<br>hp<br>\$i = 0;<br>do {<br>echo \$i . " ";<br>\$i++: erpetlje koja će se izvršiti 10 puta<br>hp<br>\$i = 0;<br>do {<br>echo \$i . " ";<br>\$i++;<br>} while(\$i < 10) petlje koja će se izvršiti 10 puta<br>
= 0;<br>
{<br>
echo \$i . " ";<br>
\$i++;<br>
while (\$i < 10)<br>
0 1 2 3 4  $$i++;$ |<br>| er petlje koja će se izvršiti 10 puta<br>| hp<br>| si = 0;<br>| do {<br>| echo \$i . " ";<br>| \$i++;<br>| while(\$i < 10)<br>| e obrne uslov koji se testira (\$i >= 10) izvršiće se štampa prvc ?> primjer petlje koja će se izvršiti 10 puta<br>
<?php<br>  $\begin{array}{lll} \text{sign} & \text{sign} & \text{sign} \ \text{sign} & \text{sign} & \text{sign} \ \text{sign} & \text{sign} & \text{sign} \ \text{sign} & \text{sign} & \text{sign} \ \text{sign} & \text{sign} & \text{sign} \ \text{sign} & \text{sign} & \text{sign} \ \text{sign} & \text{sign} & \text{sign} \ \text{sign} & \text{sign} & \text{sign} \ \text{sign} & \text{sign} & \text{sign} \$ 

## for petlja

## foreach petlja

# Ugnježđivanje petlji

## Izlaz iz petlje

## PHP i MySQL

#### Komunikacija sa MySQL bazom iz PHP skritpe<br>
• Obrada rezultata (za SELECT)

Postupak:

- Postupak:<br>• Uspostavljanje konekcije sa MySQL<br>• Odabir DB<br>• Izvršavanje SQL upita Postupak:<br>■ Uspostavljanje konekcije sa MySQL<br>■ Odabir DB<br>■ Izvršavanje SQL upita<br>■ Obrada rezultata (za SELECT)<br>■ Zatvaranje veze
- Odabir DB
- **I** Izvršavanje SQL upita
- 
- Zatvaranje veze

### Konekcija prema bazi podataka

- Konekcija prema bazi podataka<br>Prema MySQL je moguće otvoriti 100 istovremenih konekcija iz tog razloga se konekcija<br>Zatvara čim su podaci obrađeni<br>Primjer komunikacije sa DB:<br><<>>><<>><<>>> zatvara čim su podaci obrađeni
- **Primjer komunikacije sa DB:**

```
<?php
           $veza = mysql_connect('server', 'korisnik', 'lozinka');
           mysql select db('imebaze', $veza);
           /\starDIEMA DAZI POOATAKA<br>uće otvoriti 100 istovremenih konekcija — iz tog razloga se konekcija<br>sa DB:<br>= mysql_connect ('server', 'korisnik', 'lozinka');<br>select_db('imebaze', $veza);<br>izvršavanje upita i dohvacanje rezultata<br>cl
           \star /
           mysql_close($veza);
?>
                                                        server', 'korisnik', 'lozinka');<br>e', $veza);<br>i dohvacanje rezultata<br>Uprimjerimase konekcijačesto navodikao:<br>$veza = mysql_connect("localhost", "root", "");
```
U primjerima se konekcija često navodi kao:

## Parametri konekcije

mysql\_connect(  $string$  \$server = ini\_get("mysql.default\_host")<br>, string \$username = mysql\_connect (hostname, units)<br>
Parametri konekcije<br>
Mysql\_connect (hostname, units)<br>
Mysql\_connect biokalnog soketa npr."/tmp/mysql"<br>
Mysql\_connect biokalnog soketa npr."/tmp/mysql"<br>
se koristi "localhost:3306"<br>
username , string \$password = ini\_get("mysql.default\_passwD  $\begin{tabular}{l|c|c|c} \multicolumn{1}{l}{\textbf{Parametri} & \textbf{None} & \textbf{Sever} & \textbf{MySQL server} & \textbf{mo2e} & \textbf{da} & \textbf{sdrz} \\\hline \textbf{MYSQ1} = \textbf{Connect} & \textbf{Defaultna vrijelmost:} & \textbf{i/dmolmsc1}: \\ \hline \textbf{Defaultna vrijelmost:} & \textbf{3306}: \\ \hline \textbf{se koristi 'localhost:} & \textbf{306}: \\ \textbf{se koristi 'localhost:} & \textbf{306}: \\ \textbf{mysq1} & \textbf{conpect (} &$ , int \$client\_flags = 0 ): resource  $|\bar{\mathsf{false}}|$ 

mysql connect(hostname,username,password,databasename);

mysql\_connect (hostname, username, password, databasena<br>Server - MySQL server; može da sadrži i broj porta, npr. "hostname:port" ili putanju to<br>lokalnog soketa npr. ':/tmp/mysql'<br>Defaultna vrijednost je 'localhost:3306'. U

mysql connect Defaultna vrijednost je 'localhost:3306'. U SQL safe mode, ovaj parametar se ignoriše i uvijek mysql\_connect (hostname, username, password, databasename);<br>Server - MySQL server; može da sadrži i broj porta, npr. "hostname:port" ili putanju to<br>lokalnog soketa npr. ':/tmp/mysql'<br>Defaultna vrijednost je 'localhost:3306 se koristi 'localhost:3306'

mysql\_connect (hostname, username, password, databasename) ;<br>Server - MySQL server; može da sadrži i broj porta, npr. "hostname:port" ili putanju to<br>Defaultna vrijednost je 'localhost:3306'. U SQL safe mode, ovaj parametar mode, ovaj parametar se ignoriše i uvijek se koristi ime korisnika koji je vlasnik procesa

mysql\_connect (hostname, username, password, databasename) ;<br>Server - MySQL server; može da sadrži i broj porta, npr. "hostname:port" ili putanju to<br>Defaultna vrijednost je "localhost:3306". U SQL safe mode, ovaj parametar mysql\_connect (hostname, username, password, databasen<br>**Server** - MySQL server; može da sadrži i broj porta, npr. "hostname:port" ili putanju to<br>belaultna vrijednost je "localhost:3306". U SQL safe mode, ovaj parametar se mysql.default\_password. U SQL safe mode, ovaj parametar se ignoriše i koristi se prazna lozinka

ini\_get("mysql.default\_user") | ée se koristiti identifikator prethodno otvorene konekcije. Parametar new\_link čini da<br>, string \$password = mysql\_connect() uvijek otvara novi link čak i kada je prethodno otvaran sa istim mysql\_connect (hostname, username, password, databasename) ;<br> **Server** - MySQL server; može da sadrži i broj porta, npr. "hostname:port" ili putanju to<br>
lokalnog soketa np: ";/tmp/mysql'<br>
Defaultna vrijednost; <sup>1</sup> icoclhos mysql\_connect (hostname, username, password, databasename) ;<br> **Server** - MySQL server; može da sadrži i broj porta, npr. "hostname:port" ili putanju to<br>
Dekalnog soketa npr. ':/tmp/mysql'<br>
be koristi 'loccalhost:3306'. U S mysgl\_connect() uvijek otvara novi link čak i kada je prethodno otvaran sa istim argumentima. U SQL safe mode, ovaj parametar se ignoriše. Server - MySQL server; može da sadrži i broj porta, npr. "hostname:port" ili putanju to<br>Server - MySQL server; "/tmp/mysql'<br>Defaultna vrijednost je 'localhost:3306'. U SQL safe mode, ovaj parametar se ignoriše i uvijek<br>se Detaura vrijednost: 3306<br>
Se koristi "localhost:3306"<br>
Se koristi "localhost:3306"<br>
Se koristi "localhost:3306"<br>
Internation (action of policies in the coristic mechanika koji je vlasnik procesa<br>
password – Lozinka; The pa

MYSQL\_CLIENT\_SSL, MYSQL\_CLIENT\_COMPRESS, MYSQL\_CLIENT\_IGNORE\_SPACE or MYSQL<sup>\_</sup>CLIENT<sup>\_</sup>INTERACTIVE.

neuspješnu koneciju)

## Konekcija prema bazi podataka MySQLI\_Connect() Konekcija prema bazi podataka<br>MySQLI\_Connect ()<br>Mysqui\_connect () funkcija je poboljšana verzija funkcije<br>Mysqui\_connect () (i for improved).<br>Mysqui\_connect je sigurnija i sa više mogućnosti:<br>• podržava pripremljene komand

MySQLI Connect() funkcija je poboljšana verzija funkcije MySQLI\_Connect () funkcija je poboljšana verzija funkcije<br>MySQLI\_Connect () funkcija je poboljšana verzija funkcije<br>MySQLI\_Connect () (i for improved).<br>MySQLI\_Connect je sigurnija i sa više mogućnosti:<br>• podržava pripremlj MySQLI\_Connect () tunkcija je poboljsana verzija tunkcije<br>
MySQLI\_Connect () (*i* for improved).<br>
1. m<br>
MySQLI\_Connect je sigurnija i sa više mogućnosti:<br>
• podržava pripremljene komande<br>
• omogućava proceduralna i objektn

MySQLI Connect je sigurnija i sa više mogućnosti:

- podržava pripremljene komande
- omogućava proceduralna i objektno-orijentisani intefejs
- transakcije se izvode pomoću API-ja
- 
- Povećana sigurnost i lakše otklanjanje grešaka

MySQL Connect () (*i* for improved).<br>
MySQLI Connect je sigurnija i sa više mogućnosti:<br>
• podržava pripremljene komande<br>
• omogućava proceduralna i objektno-orijentisani intefejs<br>
• transakcije se izvode pomoću API-ja<br>
•

```
Ako se umjesto MySQL koristi<br>MySQLI<br>1. mysql_connect se mijenja u<br>mysqli_connect
MySQLI
```

```
mysqli_connect
```

```
Ako se umjesto MySQL koristi<br>MySQLI<br>1. mysql_connect se mijenja u<br>mysqli_connect<br>2. mysql_query  se mijenja u<br>mysqli_query
2. mysql query se mijenja u
mysqli_query
```

```
3. mysql_error se mijenja u 
mysqli_error
```
## Izbor baze podataka na serveru mysql\_select\_db |zbor baze podataka na serveru<br>|mysql\_select\_db<br>|za izbor željene baze podataka sa DB servera koristi se funkcija<br>|mysql\_select\_db<br>|zadaje se ime baze podataka kao niz znakova i identifikator na |zbor baze podataka na serveru<br>|mysql\_select\_db<br>|za izbor željene baze podataka sa DB servera koristi se funkcija<br>|mysql\_select\_db<br>|zadaje se ime baze podataka kao niz znakova i identifikator na<br>|u slučaju greške funkciju uspostavljenu konekciju iz funkcija veri kongori Daze podataka konekciju iz funkcija vraća false za podataka koniz znakova i identifikator r<br>Za izbor željene baze podataka kao niz znakova i identifikator r<br>Zadaje se ime ba

mysql\_select\_db

## Zatvaranje konekcije mysql\_close Zatvaranje konekcije mysql\_close<br>Zatvaranje veze zadaje se funkcijom mysql\_close<br>kao argument se navodi identifikator na vezu: Zatvaranje konekcije mysql\_close<br>Zatvaranje veze zadaje se funkcijom mysql\_close<br>kao argument se navodi identifikator na vezu:<br>mysql\_close (\$veza) ;

mysql\_close(\$veza);

## Ako konekcija nije uspjela? Ako konekcija nije uspjela?<br>Funkcije mysql\_connect\_i mysql\_select\_db\_vraćaju false u slučaju pogreške.<br>Preporuka je da se provjerava da Ii je spajanje na bazu podataka uspjelo.<br>Ako nije, treba ispisati poruku i prekinuti s Ako konekcija nije uspjela?<br>Funkcije mysq1\_connect imysq1\_select\_db vraćaju false u slučaju pogreške.<br>Preporuka je da se provjerava da li je spajanje na bazu podataka uspjelo.<br>Ako nije, treba ispisati poruku i prekinuti s Ako konekcija nije uspjela?<br>Funkcijemysql\_connect imysql\_select\_db vraćaju false u slučaju pogreške.<br>Preporuka je da se provjerava da li je spajanje na bazu podataka uspjelo.<br>Ako nije, treba ispisati poruku i prekinuti s i

```
Ako konekcija nije uspjela?<br>Funkcije mysq1_connect_imysq1_select_db_vraćaju false_u slučaju pogreške.<br>Preporuka je da se provjerava da II je spajanje na bazu podataka uspjelo.<br>Ako nije, treba ispisati poruku i prekinuti s 
            <?php
             D konekcija nije uspjela?<br>
ie mysql_connect imysql_select_db vraćaju false u slučaju pogreške.<br>
uka je da se provjerava da li je spajanje na bazu podataka uspjelo.<br>
e, treba ispisati poruku i prekinuti s izvođenjem daljn
            if ($veza) { 
                 if (!mysql select db("ime baze", $veza))
                 { 
                             ne kolija nije uspjela?<br>
1_connect imysql_select_db vraćaju false u slučaju pogreške.<br>
1_connect imysql_select_db vraćaju false u slučaju pogreške.<br>
ispisati poruku i prekinuti s izvođenjem daljnjih naredbi.<br>
oristi funkci
                 } 
             } 
             ie mysql_connect imysql_select_db vraćaju<br>
uka je da se provjerava da lije spajanje na bazu podata<br>
e, treba ispisati poruku i prekinuti s izvođenjem daljnjih<br>
rhu se koristi funkcija exit koja ispisuje tekst i prekida<br>
<?
                    ysql_connect intysql_serect_ab viadig raise distually poglesse.<br>je da se provjerava da lije spajanje na bazu podataka uspjelo.<br>reba ispisati poruku i prekinuti s izvođenjem daljnjih naredbi.<br>se koristi funkcija exit koja i
             } 
            ?>
```
## Ako konekcija nije uspjela?

Ako funkcija mysql\_connect vraća grešku:

```
<?php
      Example 10 Analytical Science of Connect Science of Connect Via Analytical Science of Connect ('localhost', 'root', '');<br>hp<br>$veza = mysql_connect('localhost', 'root', '');<br>if (!$veza) {<br>die('Greška, ne mogu se spojiti. Ra
     if (!$veza) { 
              konekcija nije uspjela?<br>
cijamysql_connect vraća grešku:<br>
a = mysql_connect('localhost', 'root', '');<br>
!$veza) {<br>
die('Greška, ne mogu se spojiti. Razlog: ' . mysql_error());<br>
'uspješna konekcija';<br>
'l_close($link);
      } 
     echo 'uspješna konekcija';
     mysql_close($link);
?>
                                                                                                      . mysql_error());<br>die — Equivalent to exit
```
## Izvršavanje SQL upita i obrada rezultata Izvršavanjem upita tipa SELECT iz baze podataka se uzimaju svi slogovi (redovi/records) koji<br>Izvršavanjem upita tipa SELECT iz baze podataka se uzimaju svi slogovi (redovi/records) koji<br>Izvršavanje SQL upita vrši se pozivo Izvršavanjem upita tipa SQL upita i obrada rezuli<br>Izvršavanjem upita tipa SELECT iz baze podataka se uzimaju svi slogovi (redo<br>zadovoljavaju zadani kriterij SQL upita.<br>Izvršavanje SQL upita vrši se pozivom funkcije mysql\_q Izvršavanjem upita tipa SELECT iz baze podataka se uzimaju svi slogovi (redovi/record<br>Izvršavanjem upita tipa SELECT iz baze podataka se uzimaju svi slogovi (redovi/record<br>Zaročovoljavaju zadani kriterij SQL upita.<br>Izvršav Šavanje SQL upita i obrada rezultata<br>njem upita tipa SELECT iz baze podataka se uzimaju svi slogovi (redovi/records) koji<br>iavaju zadani kriterij SQL upita.<br>nje SQL upita vrši se pozivom funkcije mysql\_query<br>mysql\_query (st Izvršavanjem upita tipa SELECT iz baze podataka se uzimaju svi slogovi (redovi/records) koji<br>Izvršavanjem upita tipa SELECT iz baze podataka se uzimaju svi slogovi (redovi/records) koji<br>Izvršavanje SQL upita vrši se pozivo Izvršavanjem upita tipa SELECT iz baze podataka se uzimaju svi slogovi (redov<br>Izvršavanjem upita tipa SELECT iz baze podataka se uzimaju svi slogovi (redov<br>zadovoljavaju zadani kriterij SQL upita.<br>Izvršavanje SQL upita vrš IZVYŠƏVƏNJE SQL upita i obrada rezultata<br>Izvršavanjem upita tipa SELECT iz baze podataka se uzimaju svi slogovi (redovi/records) koji<br>zadóvoljavaju zadani kriterij SQL upita.<br>Izvršavanje SQL upita vrši se pozivom funkcije Izvršavanjem upita tipa SELECT iz baze podataka se uzimaju svi slazadovoljavaju zadani kriterij SQL upita.<br>Izvršavanje SQL upita vrši se pozivom funkcije mysql\_query<br>mysql\_query (string \$query, resource \$link\_<br>Izvršava se

## Izvršavanje SQL upita i obrada rezultata |zvršavanje SQL upita i obrada rezultata.<br>Najčešće SELECT upit vraća više od jednu reda rezultata.<br>Zato je potrebno čitati i obrađivati jedan po jedan red unutar petlje pri čemu se koristi funkcija mysq1\_fet<br><?php Zato je potrebno čitati i obrađivati jedan po jedan red unutar petlje pri čemu se koristi funkcija mysql\_fetch\_array<br>Zato je potrebno čitati i obrađivati jedan po jedan red unutar petlje pri čemu se koristi funkcija mysql\_

```
<?php
         "
"
"Savanje SQL upita i obrada ("ezultata"<br>
"SELECT upit vraća više od jednu reda rezultata.<br>
potrebno čitati i obradivati jedan po jedan red unutar petije pri čemu se koristi funkcija mysql_fetch_array<br>
p<br>
"Srezultat = m
         Wisavanje SQL upita i obrada rezultata<br>
Esselect upit vraća više od jednu reda rezultata.<br>
potrebno čitati i obrađivati jedan po jedan red unutar petlje pri čemu se koristi funkcija mysql_fetch_arra<br>
P<br>
Srezultat = mysql_q
         \{echo "$redak['Ime'] $redak['Adresa']" 
                         echo "$redak['Grad'] $redak['Email'] <br/> <br/>";
         } 
?>
```
## Izvršavanje SQL upita i obrada rezultata Izvršavanje SQL upita i obrada rezultata<br>Svaki uzastopni poziv funkcije mysql\_fetch\_array vraća sljedeći red iz skupa rezultata<br>while (\$redak = mysql\_fetch\_array(\$rezultat))<br>i prestaje sa izvršavanjem petlje kada funkcija  $\text{\AA}$ <br>Savanje SQL upita i obrada rezultata<br>stopni poziv funkcije mysql\_fetch\_array vraća sljedeći red iz skupa rezultata<br>while (\$redak = mysql\_fetch\_array(\$rezultat))<br>sa izvršavanjem petlje kada funkcija vrati vrijednos IZVIŠAVANJE SQL upita i obrada rezultata<br>Svaki uzastopni poziv funkcije mysql\_fetch\_array vraća sljedeći red iz skupa rezultata<br>while (\$redak = mysql\_fetch\_array (\$rezultat))<br>i prestaje sa izvršavanjem petlje kada funkcija IZVIŠAVANJE SQL upita i obrada rezultata<br>Svaki uzastopni poziv funkcije mysq1\_fetch\_array vraća sljedeći red iz skupa rezultata<br>while (\$redak = mysq1\_fetch\_array (\$rezultat))<br>i prestaje sa izvršavanjem petlje kada funkcija Izvršavanje SQL upita i obrada rezultata<br>Svaki uzastopni poziv funkcije mysql\_fetch\_array vaća sljedeći red iz skupa rezultata<br>while (Sredak = mysql\_fetch\_array (Srezultat))<br>i prestaje sa izvršavanjem petlje kada funkcija |ZVrŠAVANJE SQL upita i obrada rezultata<br>
Svaki uzastopni poziv funkcije mysql\_fetch\_array vraća sljedeći red iz skupa rezultat<br>
while (\$redak = mysql\_fetch\_array (\$rezultat))<br>
i prestaje sa izvršavanjem petlje kada funkci

Svaki uzastopni poziv funkcije mysql\_fetch\_array vraća sljedeći red iz skupa rezultata<br>
while (\$redak = mysql\_fetch\_array (\$rezultat))<br>
i prestaje sa izvršavanjem petlje kada funkcija vrati vrijednost false, tj. došla je d

mysql\_num\_rows(\$rezultat)

#### Izvršavanje SQL upita i obrada rezultata

|ZVrŠavanje SQL upita i obrada rezultata<br>Dobra praksa je na kraju obrade osloboditi memoriju koja je zauzeta dobijenim odgovorom na SELECT upit.<br>To se obavlja pozivom funkcije mysql\_free\_result\_kojoj predajemo identifikato

```
Izvršavanje SQL upita i obrada rezultata<br>Dobra praksa je na kraju obrade osloboditi memoriju koja je zauzeta dobijenim odgovorom na SELECT upit.<br>To se obavlja pozivom funkcije mysql_free_result_kojoj predajemo identifikato
 <?php
        WYŠAVANJE SQL upita i obrada rezultata<br>praksaje na kraju obrade osloboditi memoriju koja je zauzeta dobijenim odgovorom na SELECT upit.<br>bbavlja pozivom funkcije mysql_free_result_kojoj predajemo identifikator rezultata.<br>Ap
        \nuršavanje SQL upita i obrada rezultata<br>praksaje na kraju obrade osloboditi memoriju koja je zauzeta dobijenim odgovorom na SELECT upit.<br>bbavlja pozivom funkcije mysql_free_result_kojoj predajemo identifikator rezultata
        \{echo "$redak['Ime'] $redak['Adresa']"; 
              echo "$redak['Grad'] $redak['Email'] <br/>
        } 
        praksaje na kraju obrade osloboditi memoriju koja je zauzeta dobijenim odgovorom na SELECT upit.<br>bbavlja pozivom funkcije mysql_free_result kojoj predajemo identifikator rezultata.<br>hp<br>$rezultat = mysql_query("SELECT * FROM
        mysql free result($rezultat);
  ?>
```
# Izvršavanje SQL upita za upis u bazu - INSERT<br>pisivanje reda u bazu podataka se vrši pomoću INSERT upita i funkcijom mysq1\_query<br><?php Izvršavanje SQL upita za upis u bazu - INSERT<br>Upisivanje reda u bazu podataka se vrši pomoću INSERT upita i funkcijom mysql\_query<br><?php \$sql = "INSERT INTO kontakti (Id, Ime, Adresa, Grad,

<?php

```
TSAVANJE SQL upita za upis u bazu - INSERT<br>
vanje reda u bazu podataka se vrši pomoću INSERT upita i funkcijom mysql_query<br>
php<br>
ssql = "INSERT INTO kontakti (Id, Ime, Adresa, Grad,<br>
Email, pol, Prijatelj) VALUES (2, Petar
              Email, pol, Prijatelj) VALUES ( 2, Petar Petrović', 
               'Aleja jorgovana 5', 2, 'ppeter@gmail.com', 'M', 'Da')"; 
mysql_query($sql);
```
?>

Izvršavanje SQL upita za izmjenu - UPDATE<br><sup>zmjena</sup> postojećeg reda u bazi podataka se vrši pomoću UPDATE upita i<br>unkcijom<sub>mysq1\_query</sub> Izvršavanje SQL upita za izmjenu - UPDATE<br>Izmjena postojećeg reda u bazi podataka se vrši pomoću UPDATE<br><sup>Izmkcijom</sup>mysq1\_query<br><?php funkcijom mysql query

<?php

```
TŠavanje SQL upita za izmjenu - UPDATE<br>na postojećeg reda u bazi podataka se vrši pomoću UPDATE upita i<br>ijommysql_query<br>pp<br>ssql = "UPDATE kontakti SET pol = 'M' WHERE Id = 2");<br>mysql_query($sql);
mysql_query($sql);
```
?>

Izvršavanje SQL upita za brisanje - DELETE<br>Brisanje postojećeg reda u bazi podataka se vrši pomoću DELETE upita i<br>unkcijom.mysq1\_query Izvršavanje SQL upita za brisanje - DELETE<br>Brisanje postojećeg reda u bazi podataka se vrši pomoću DELETE upita i<br>funkcijom.mysq1\_query<br><?php funkcijom mysql query

<?php ršavanje SQL upita za brisanje - DELETE<br>nje postojećeg reda u bazi podataka se vrši pomoću DELETE upita i<br>ijommysq1\_query<br>hp<br>\$sql = "DELETE kontakti WHERE Id = 2");<br>mysq1\_query(\$sql); mysql\_query(\$sql); ?>